Документ подписан простой эл**күнүн три сетрер** СТВО СЕЛЬСК<mark>ОГО ХОЗЯЙСТВА</mark> РОССИЙСКОЙ ФЕДЕРАЦИИ ДолжносФЕДЕРАЛЬНОЕ ГОСУДАРСТВЕННОЕ БЮДЖЕТНОЕ ОБРАЗОВАТЕЛЬНОЕ Дата подписания**: 2019 г. 22:4 ДЕНИЕ ВЫСШЕГО ОБРАЗОВ<mark>АНИЯ «БЕЛГОРОДСКИЙ</mark> ГОСУДАРСТВЕННЫЙ АГРАРНЫЙ УНИВЕРСИТЕТ имени В.Я. ГОРИНА»** Информация о владельце: ФИО: Алейник Станислав Николаевич Уникальный программный ключ: 5258223550ea9fbeb23726a1609b644633d8986ab625589288fe915a1331fae

**«УТВЕРЖДАЮ»** Декая инженерного факультета, / <sup>О</sup>- С. В. Стребков  $\overline{OS}$   $\overline{O}$   $\overline{O}$   $\overline{$ 

# **РАБОЧАЯ ПРОГРАММА**

по дисциплине **«Информационное обеспечение технического сервиса АПК»**

Направление подготовки - 35.04.06 «Агроинженерия» Направленность (профиль) - «Технологии и средства технического обслуживания сельском хозяйстве»

**Майский, 201**

Рабочая программа составлена с учетом требований:

- федерального государственного образовательного стандарта высшего образования (ФГОС ВО) по направлению подготовки 35.04.06 Агроинженерия (квалификация - магистр), утвержденного приказом Министерства образования и науки Российской Федерации № 1047 от 23 сентября 2015 года.
- порядка организации осуществления образовательной деятельности по образовательным программам высшего образования — программам бакалавриата, программам специалитета, программам магистратуры, утвержденного приказом Министерства образования и науки РФ от 5.04.2017 г. №301;
- основной профессиональной образовательной программы ФГБОУ ВО Белгородский ГАУ по 35.04.06 Агроинженерия для подготовки магистров по магистерской программе «Технологии и средства технического обслуживания в сельском хозяйстве».

**Составители:** к.т.н., доцент Петросов Д.А.

Рассмотрена на заседании кафедры информатики и информационных

технологий

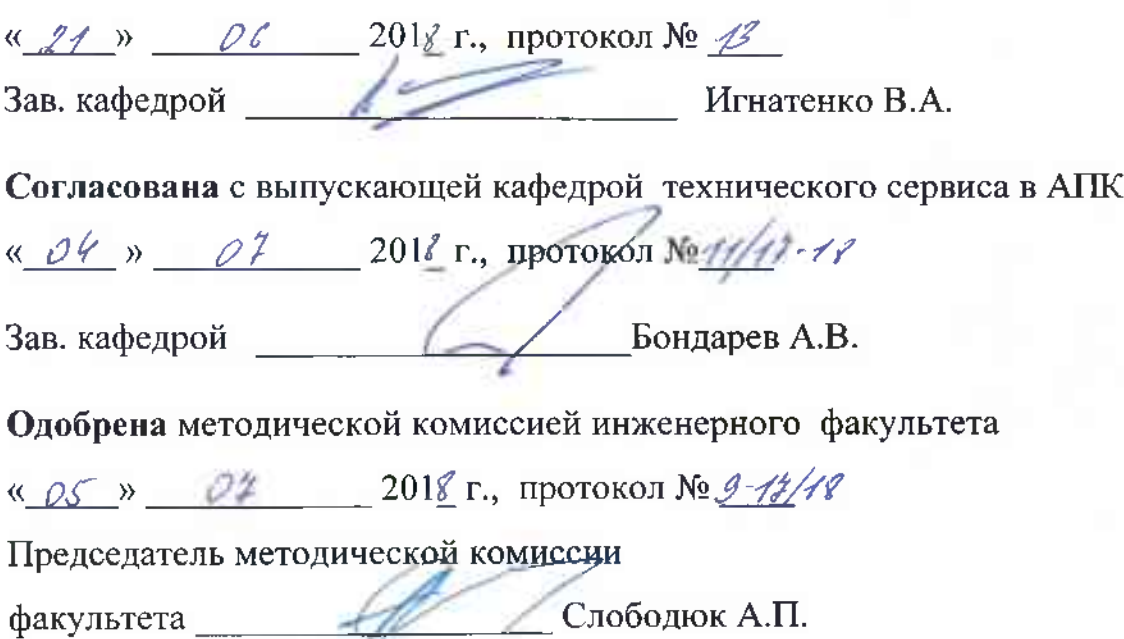

# **I. ЦЕЛЬ ЗАДАЧИ ДИСЦИПЛИНЫ**

**1.1. Цель дисциплины** - ознакомление обучающихся основами современных информационных технологий, тенденциями их развития, в обучении обучающихся принципам построения информационных моделей, проведением анализа полученных результатов, применением современных информационных технологий в профессиональной деятельности.

**1.2. Задачи** заключаются:

- в усвоение основных понятий информационных технологий; в ознакомление с архитектурой, технико-эксплуатационными характеристиками программным обеспечением современных компьютеров;

**-** обучении основам работы системным программным обеспечением (операционной системой типа Windows); прикладным программным обеспечением: текстовым, табличным процессором др.;

**-** формировании умений навыков эффективного использования современных персональных компьютеров для решения задач, возникающих в процессе обучения, а также задач связанных дальнейшей профессиональной деятельностью;

- в овладении практическими навыками работы в локальных и глобальных вычислительных сетях приемами защиты информации.

# **II. МЕСТО ДИСЦИПЛИНЫ СТРУКТУРЕ**

# **ОСНОВНОЙ ОБРАЗОВАТЕЛЬНОЙ ПРОГРАММЫ (ООП)**

#### **2.1. Цикл (раздел) ООП, которому относится дисциплина**

Информационное обеспечение технического сервиса в АПК относится к дисциплинам вариантной части (Б1.В.ДВ.03.01) основной образовательной программы.

#### **2.2. Логическая взаимосвязь другими частями ООП**

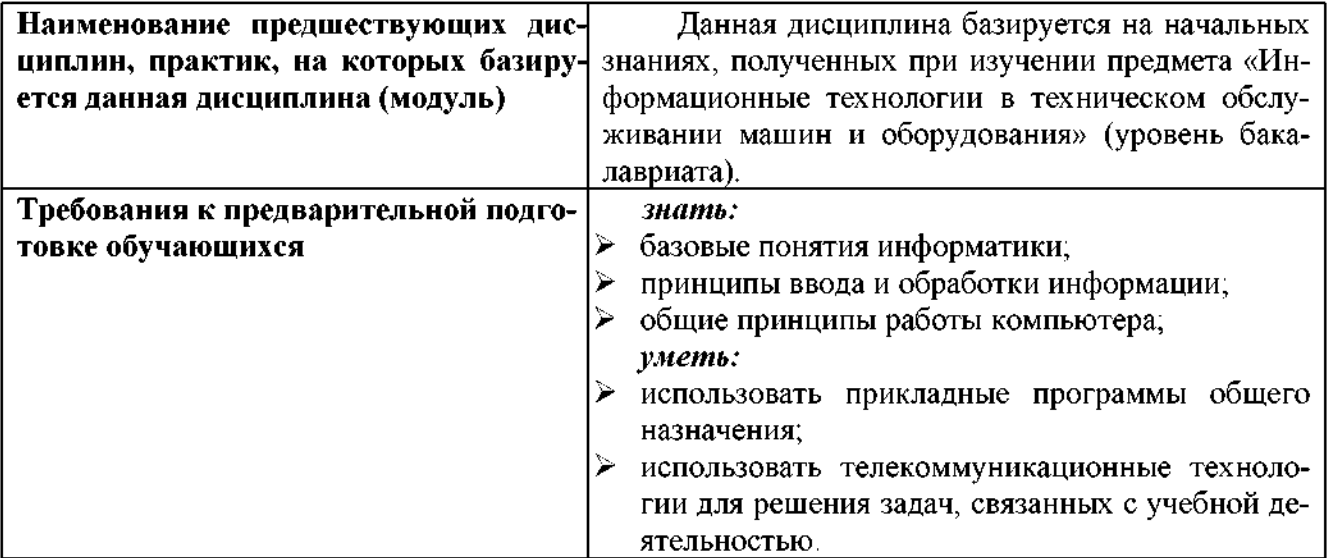

Освоение дисциплины «Информационное обеспечение технического сервиса в АПК» обеспечивает базовую подготовку студентов области использования средств вычислительной техники для всех курсов, использующих автоматизированные методы анализа, расчетов и компьютерного оформления.

# **III. ОБРАЗОВАТЕЛЬНЫЕ РЕЗУЛЬТАТЫ ОСВОЕНИЯ** ДИСЦИПЛИНЫ, СООТВЕТСТВУЮЩИЕ ФОРМИРУЕМЫМ КОМПЕТЕНЦИЯМ

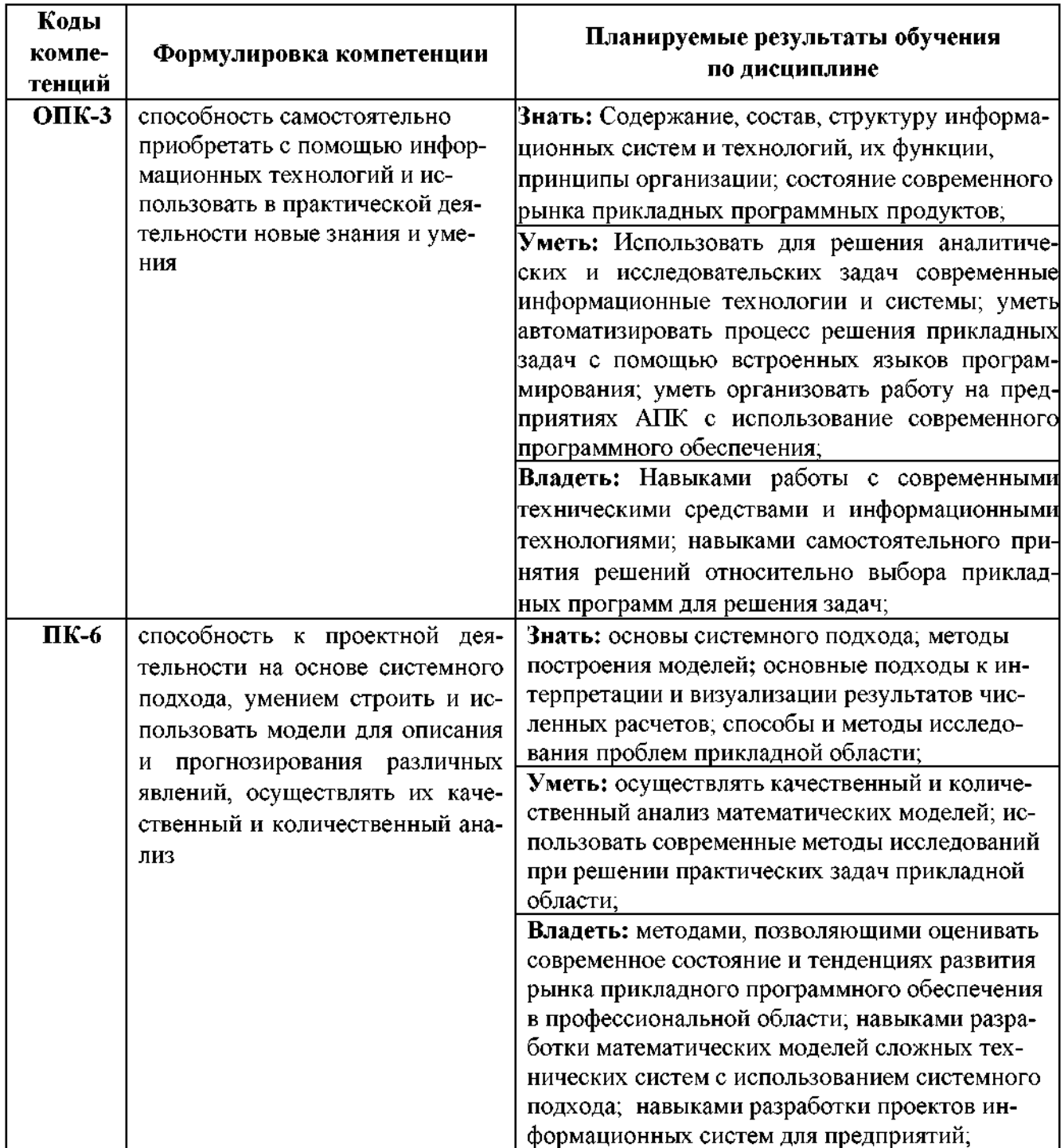

# **IV. ОБЪЕМ, СТРУКТУРА, СОДЕРЖАНИЕ ДИСЦИПЛИНЫ, ВИДЫ УЧЕБНОЙ РАБОТЫ ФОРМЫ КОНТРОЛЯ ЗНАНИЙ**

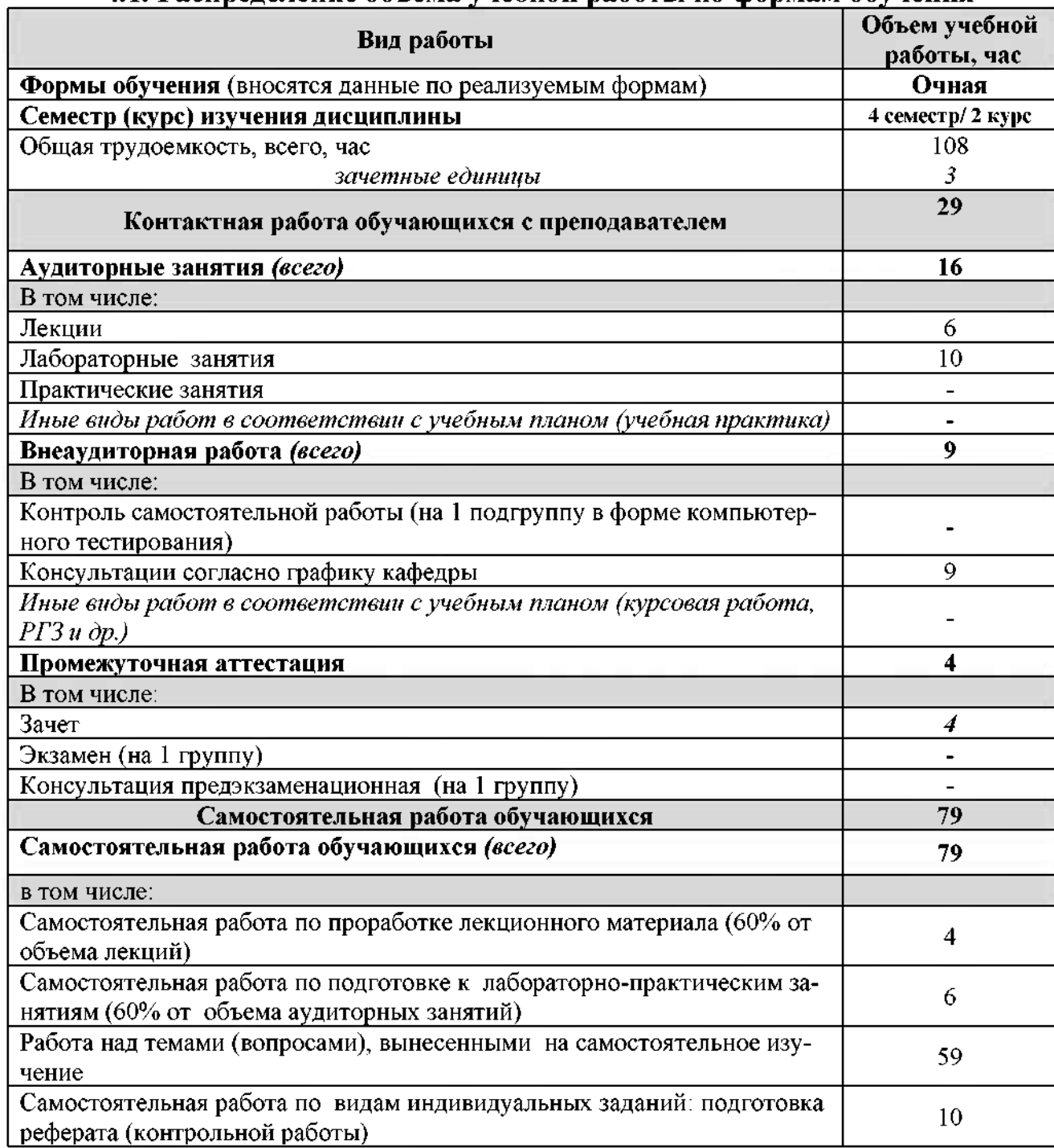

# **4.1. Распределение объема учебной работы по формам. обучения**

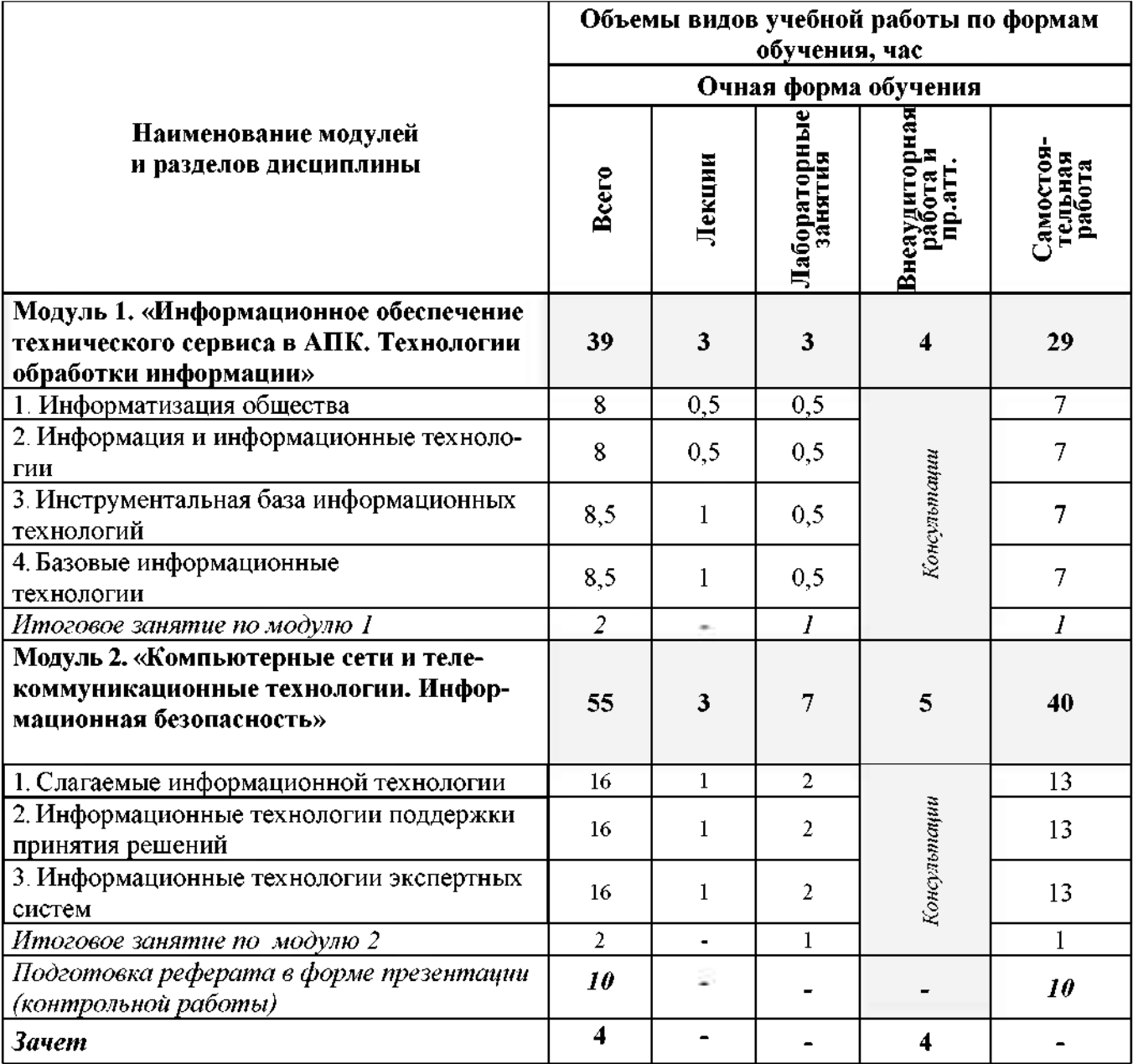

# **4.2 Общая структура дисциплины виды учебной работы**

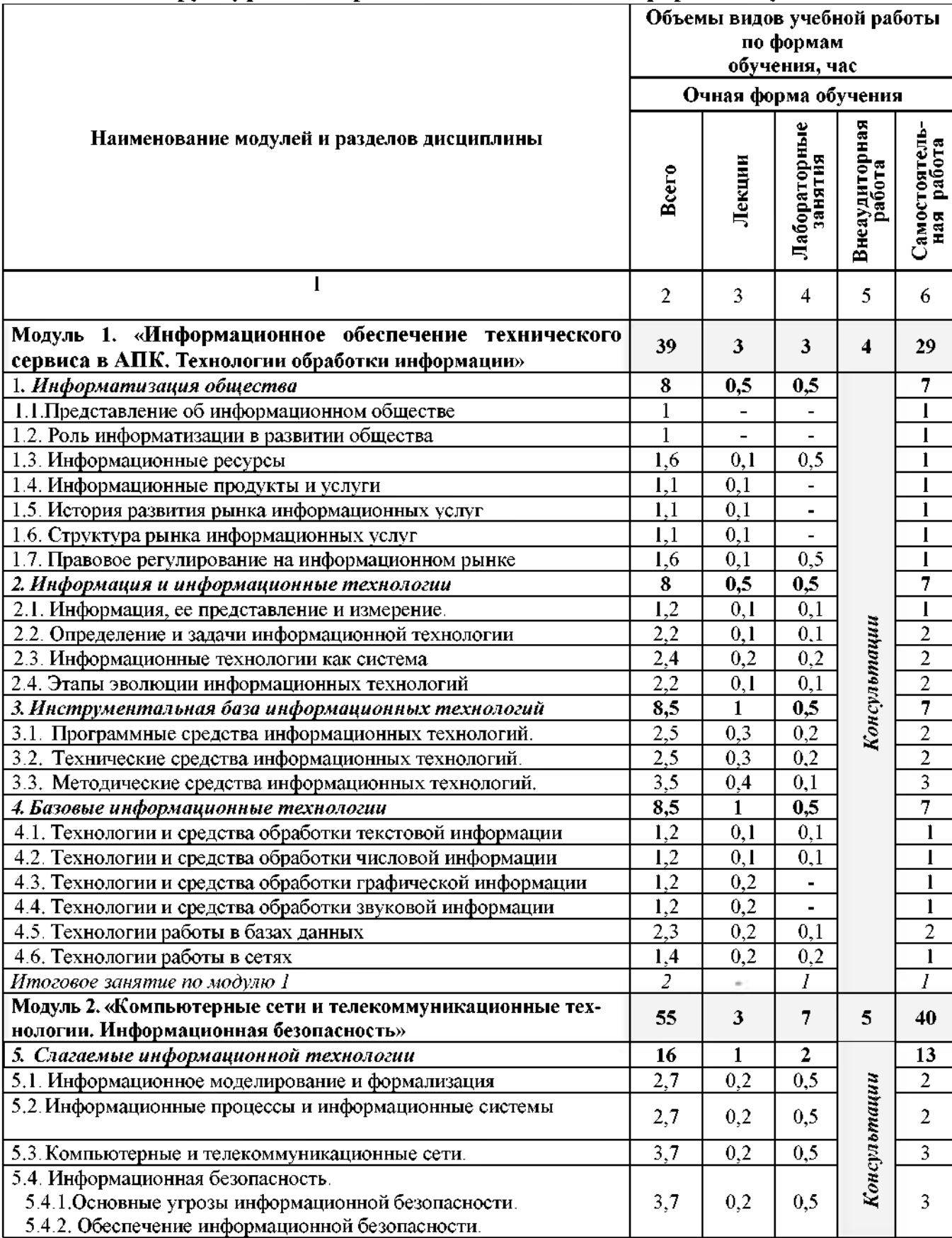

# **4.3 Структура содержание дисциплины по формам обучения**

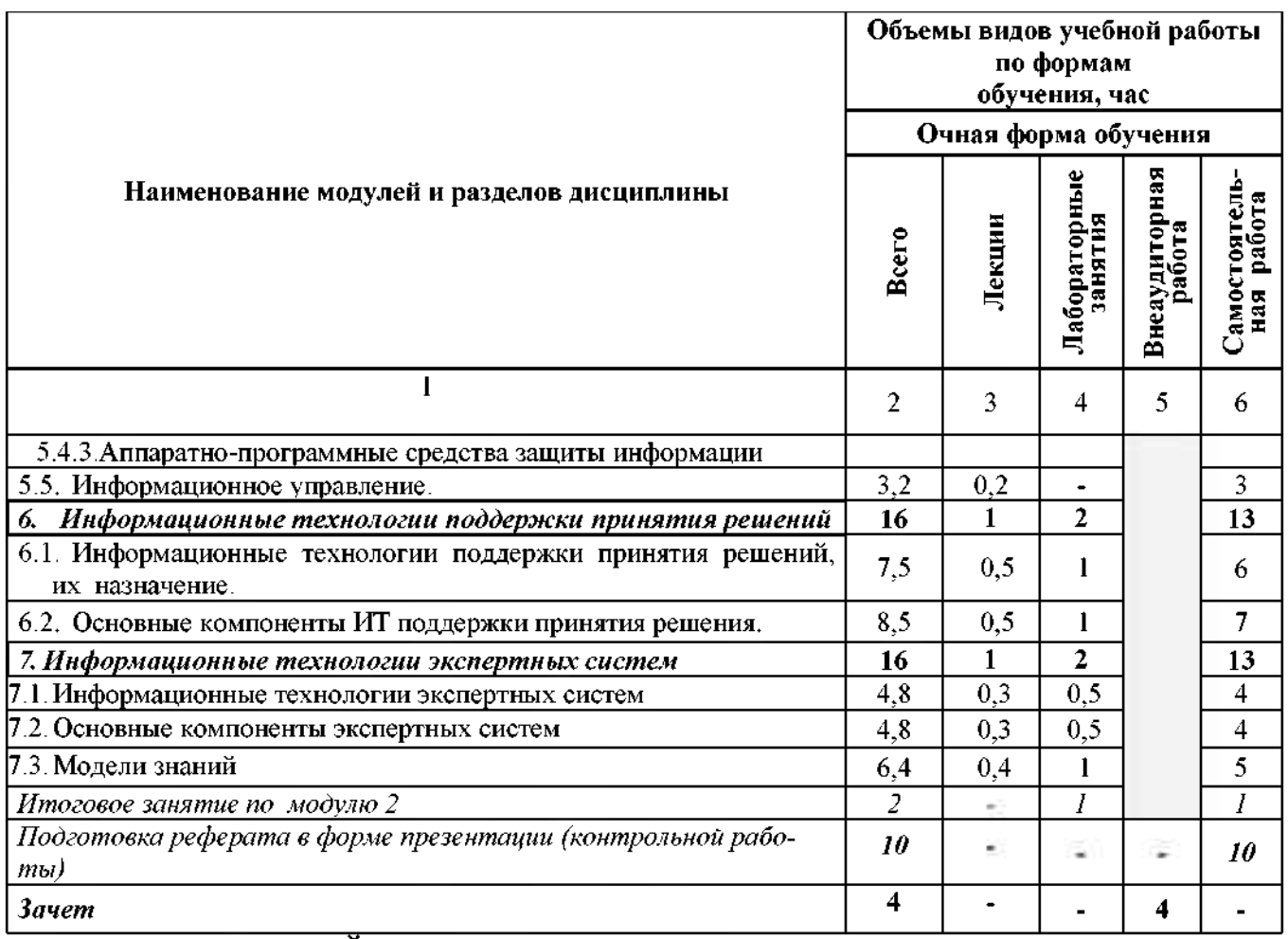

# V. ОЦЕНКА ЗНАНИЙ И ФОНД ОЦЕНОЧНЫХ СРЕДСТВ ДЛЯ ПРОВЕДЕ-НИЯ ТЕ-<br>КУЩЕГО КОНТРОЛЯ ЗНАНИЙ И ПРОМЕЖУТОЧНОЙ АТТЕСТАЦИИ ОБУЧАЮ-ЩИХСЯ ПО ДИСЦИПЛИНЕ

5.1. Формы контроля знаний, рейтинговая оценка и формируемые компетенции (дневная форма обучения)

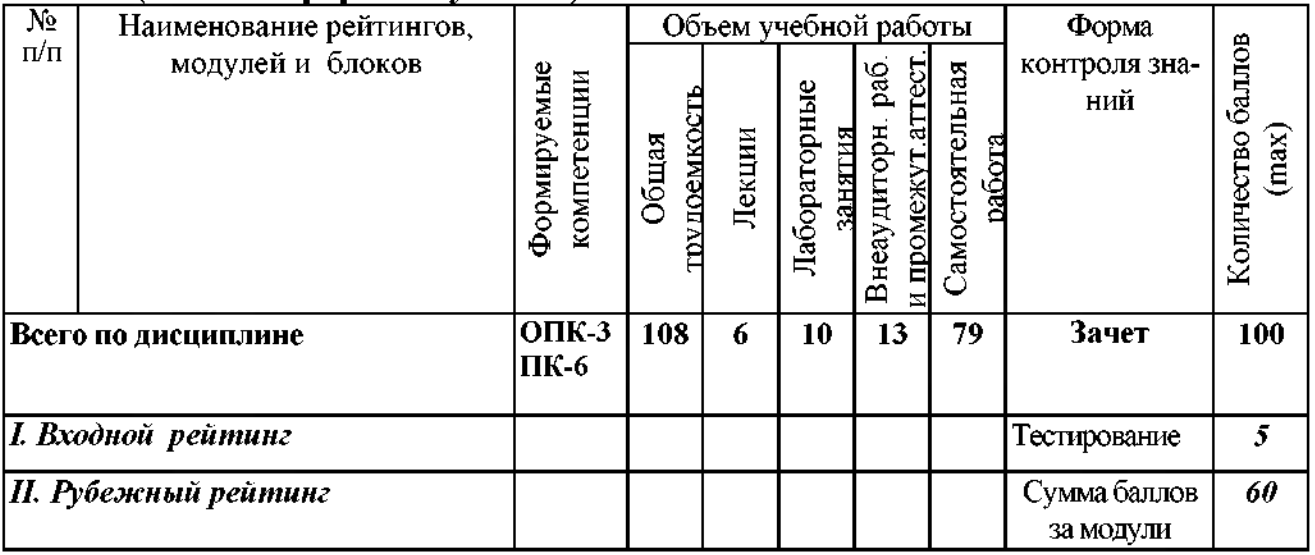

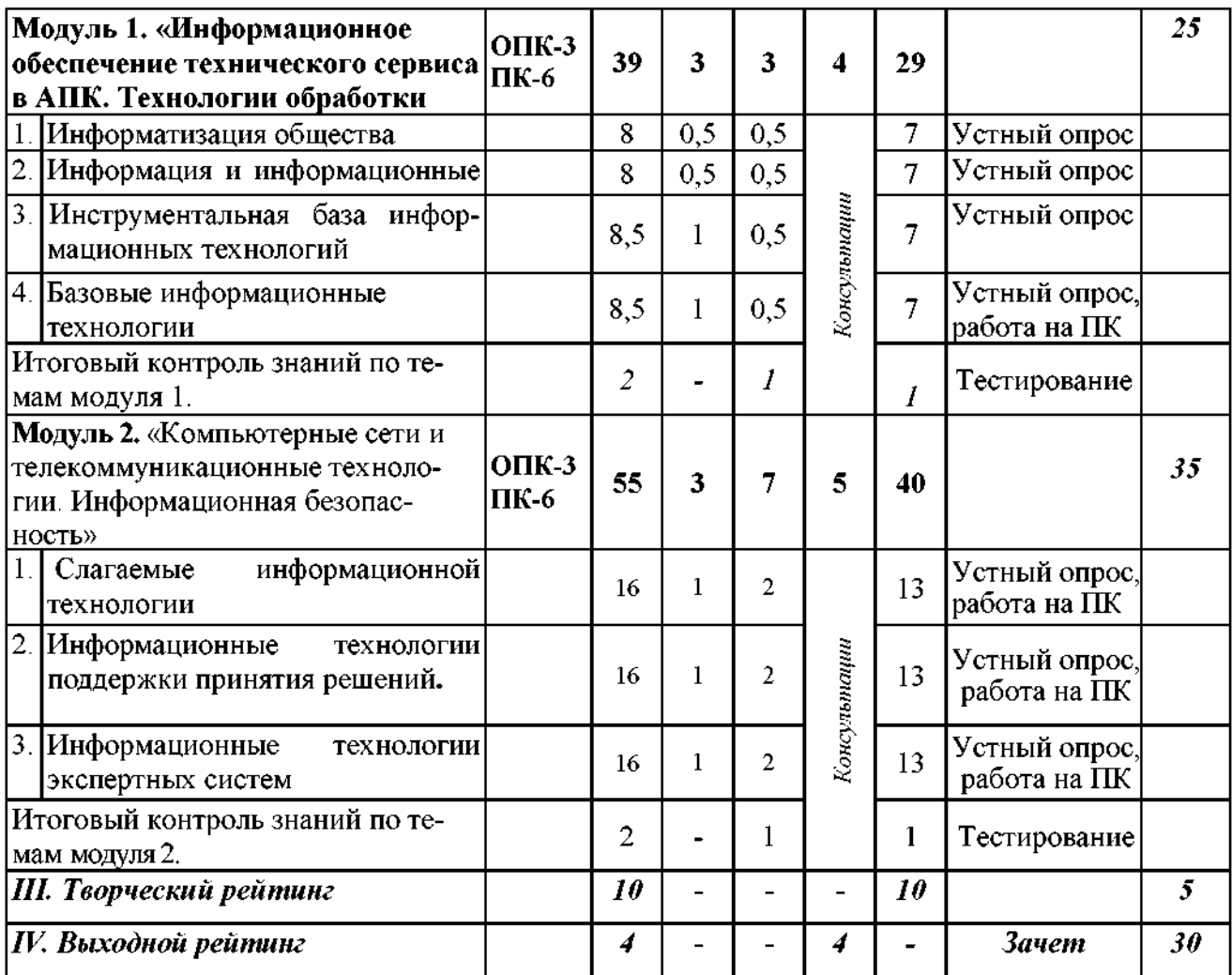

# *5.2. Оценка знаний студента*

# *5.2.1. Основные принципырейтинговой оценки знаний*

Оценка знаний по дисциплине осуществляется согласно положению «О единых требованиях к контролю и оценке результатов обучения: Методические рекомендации по практическому применению модульно-рейтинговой системы обучения».

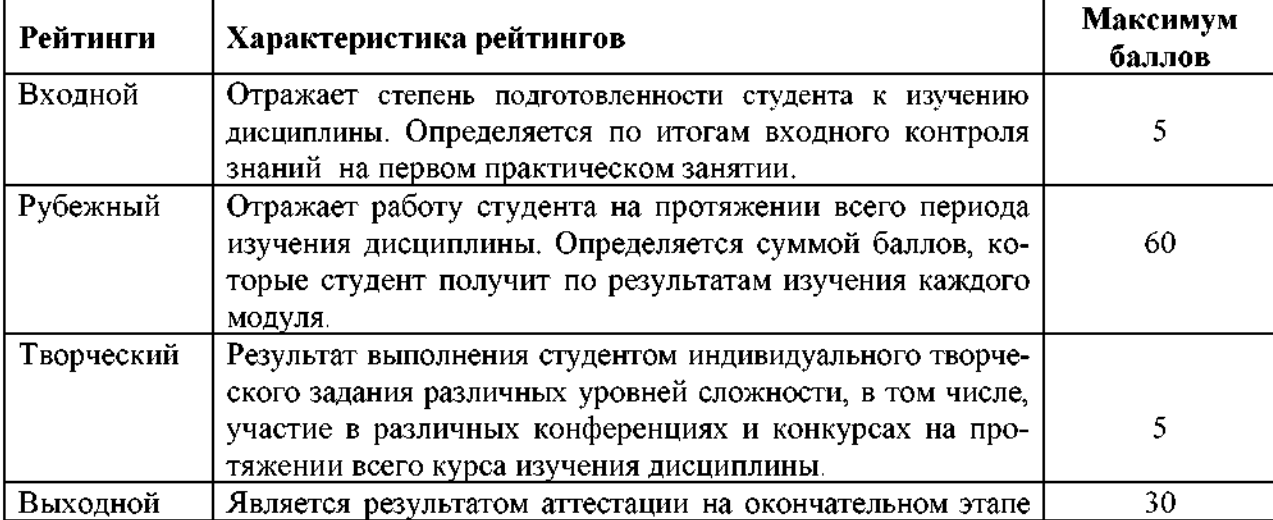

Уровень развития компетенций оценивается помощью рейтинговых баллов.

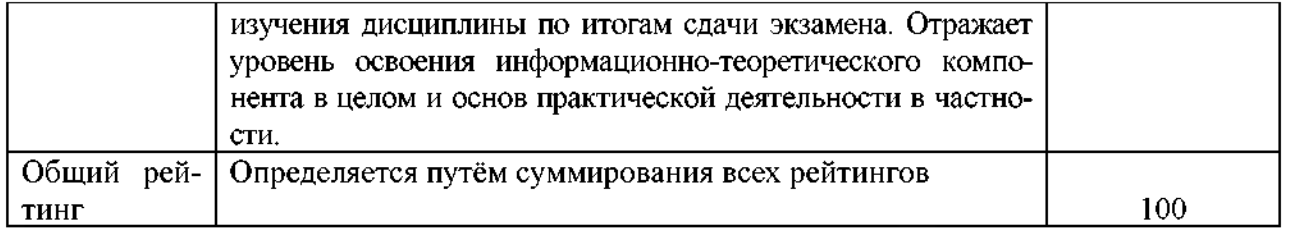

Итоговая оценка компетенций студента осуществляется путём автоматического перевода баллов общего рейтинга в стандартные оценки.

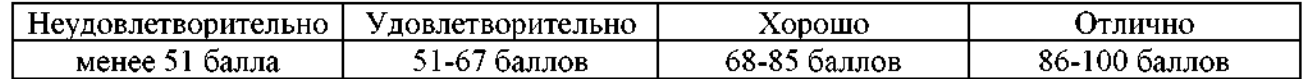

#### *5.2.3. Критерии оценки знаний студента на зачете*

Зачет проводится для проверки выполнения студентом лабораторных работ, усвоения учебного материала лекционных курсов. Определена оценка «зачтено», «не зачтено». Оценка выставляется по результатам учебной работы студента в течение семестра или итогового собеседования на последнем занятии.

#### **Критерии оценки:**

- оценка «зачтено» выставляется студенту, если

- знание основных понятий предмета;
- умение использовать и применять полученные знания на практике;
- знание основных научных теорий, изучаемых предметов;
- оценка «не зачтено»
	- демонстрирует частичные знания по темам дисциплин;
	- незнание основных понятий предмета;
	- неумение использовать применять полученные знания на практике.

*5.3. Фонд оценочных средств. Типовые контрольные задания или иные материалы, необходимые для оценки формируемых компетенций по дисциплине* (приложение 2)

# **VI. УЧЕБНО-МЕТОДИЧЕСКОЕ ИНФОРМАЦИОННОЕ ОБЕСПЕЧЕНИЕ ДИСЦИПЛИНЫ**

# **6.1. Основная учебная литература**

1. Учебное пособие по дисциплине "Пакеты прикладных программ" для студентов направления 09.04.03 "Прикладная информатика" [Электронный ресурс] : учебное пособие / Белгородский ГАУ ; сост.: Д. А. Петросов, В. А. Игнатенко, В. Л. Михайлова. - Белгород : Белгородский ГАУ, 2015. - 40 с. Режим доступа: <https://clck.ru/EWi2Z>

#### **6.2. Дополнительная литература**

1. Базовые средства программирования на Visual Basic среде VisualStudio. Net / Шакин В. Н. - М.: Форум, НИЦ ИНФРА-М, 2015. - 304 с.: 7 0x100 1/16. - (Высшее образование: Бакалавриат) ISBN 978-5-00091-044-3 Режим доступа: <http://znanium.com/bookread2.php?book=501437>

2. Основы работы Microsoft Office 2013: Учебное пособие / А.В. Кузин, Е.В. Чумакова. - М.: Форум: НИЦ ИНФРА-М, 2015. - 160 с.: 70x100 1/16. - (Высшее образование). (обложка) ISBN 978-5-00091-024-5 Режим доступа: <http://znanium.com/bookread2.php?book=495075>

#### **6.3. Учебно-методическое обеспечение самостоятельной работы обучающихся по дисциплине**

Самостоятельная работа студентов заключается в инициативном поиске информации о наиболее актуальных проблемах, которые имеют большое практическое значение являются предметом научных дискуссий рамках изучаемой дисциплины.

Самостоятельная работа планируется в соответствии с календарными планами рабочей программы по дисциплине и в методическом единстве с тематикой учебных аудиторных занятий.

| учебных<br>Вид<br>занятий   | Организация деятельности студента                                                                                                    |
|-----------------------------|----------------------------------------------------------------------------------------------------|
| Лекция                      | Написание конспекта лекций: кратко, схематично, последователь-<br>но фиксировать основные положения, выводы, формулировки,<br>обобщения; помечать важные мысли, выделять ключевые слова,<br>термины. Проверка терминов, понятий с помощью энциклопедий,<br>словарей, справочников с выписыванием толкований в тетрадь.<br>Обозначить вопросы, термины, материал, который вызывает труд-<br>ности, пометить и попытаться найти ответ в рекомендуемой лите-<br>ратуре. Если самостоятельно не удается разобраться в материале,<br>необходимо сформулировать вопрос и задать преподавателю на<br>консультации, на практическом занятии. Уделить внимание сле-<br>дующим понятиям (техническая эксплуатация, техническое состо- |
|                             | яние, работоспособность, техническое обслуживание) и др.                                                                                                    |
| Практические<br>занятия     | Проработка рабочей программы, уделяя особое внимание целям и<br>задачам структуре и содержанию дисциплины. Конспектирование<br>источников. Работа с конспектом лекций, подготовка ответов к<br>контрольным вопросам, просмотр рекомендуемой литературы, ра-<br>бота с текстом. Прослушивание аудио- и видеозаписей по заданной<br>теме, решение расчетно-графических заданий, решение задач по<br>алгоритму и др.                                                                                                    |
| Самостоятель-<br>ная работа | Знакомство с основной и дополнительной литературой, включая<br>справочные издания, зарубежные источники, конспект основных<br>положений, терминов, сведений, требующих для запоминания и<br>являющихся основополагающими в этой теме. Составление анно-<br>таций к прочитанным литературным источникам и др.                                                                                                    |
| Подготовка<br>К<br>зачету   | При подготовке к зачету необходимо ориентироваться на конспек-<br>ты лекций, рекомендуемую литературу и др.                                                                                                    |

**6.3.1. Методические указания по освоению дисциплины**

Приступая изучению дисциплины, обучающимся необходимо внимательно ознакомиться с тематическим планом занятий, списком рекомендованной литературы.

Преподавание дисциплины предусматривает: лекции, практические занятия, самостоятельную работу (изучение теоретического материала; подготовка практическим занятиям; выполнение домашних заданий, в т.ч. рефераты, доклады, эссе; индивидуальные расчеты по методическим указаниям к изучению дисциплины, решение задач, выполнение тестовых заданий, курсовых работ, устным опросам, зачетам, экзаменам и пр.), консультации преподавателя.

Лекции по дисциплине читаются как в традиционной форме, так и с использованием активных форм обучения. Главной задачей каждой лекции является раскрытие сущности темы и анализ ее главных положений. Рекомендуется на первой лекции довести до внимания студентов структуру курса и его разделы, а также рекомендуемую литературу. В дальнейшем указывать начало каждого раздела, суть и его задачи, а, закончив изложение, подводить итог по этому разделу, чтобы связать его со следующим. Содержание лекций определяется рабочей программой курса. Каждая лекция должна охватывать определенную тему курса и представлять собой логически вполне законченную работу. Лучше сократить тему, но не допускать перерыва ее в таком месте, когда основная идея еще полностью не раскрыта. Для максимального усвоения дисциплины рекомендуется изложение лекционного материала с элементами обсуждения. Лекционный материал должен быть снабжен конкретными примерами. Целями проведения практических занятий являются: установление связей теории с практикой в форме экспериментального подтверждения положений теории; развитие логического мышления; умение выбирать оптимальный метод решения: обучение студентов умению анализировать полученные результаты; контроль самостоятельной работы обучающихся по освоению курса.

Каждое практическое занятие целесообразно начинать с повторения теоретического материала, который будет использован на нем. Для этого очень важно четко сформулировать цель занятия и основные знания, умения и навыки, которые студент должен приобрести в течение занятия. На практических занятиях преподаватель принимает решенные и оформленные надлежащим образом различные задания, он должен проверить правильность их оформления и выполнения, оценить глубину знаний данного теоретического материала, умение анализировать и решать поставленные задачи, выбирать эффективный способ решения, умение делать выводы.

В ходе подготовки к практическому занятию обучающимся следует внимательно ознакомиться с планом, вопросами, вынесенными на обсуждение, изучить соответствующий лекционный материал, предлагаемую литературу. Нельзя ограничиваться только имеющейся учебной литературой (учебниками и учебными пособиями). Обращение к монографиям, статьям из специальных журналов, хрестоматийным выдержкам, а также к материалам средств массовой информации позволит в значительной мере углубить проблему, что разнообразит процесс ее обсуждения. С другой стороны, обучающимся следует помнить, что они должны не просто воспроизводить сумму полученных знаний по заданной теме, но и творчески переосмыслить существующее в современной науке подходы к пониманию тех или иных проблем, явлений, событий, продемонстрировать и убедительно аргументировать собственную позицию.

Теоретический материал по тем темам, которые вынесены на самостоятельное изучение, обучающийся прорабатывает в соответствии с вопросами для подготовки к экзамену или зачету. Пакет заданий для самостоятельной работы выдается в начале семестра, определяются конкретные сроки их выполнения и сдачи. Результаты самостоятельной работы контролируются преподавателем и учитываются при аттестации обучающегося (при сдаче зачета, экзамена). Задания для самостоятельной работы составляются, как правило, по темам и вопросам, по которым не предусмотрены аудиторные занятия, либо требуется дополнительно проработать и проанализировать рассматриваемый преподавателем материал в объеме запланированных часов.

Для закрепления теоретического материала обучающиеся выполняют различные задания (тестовые задания, рефераты, задачи, кейсы, эссе и проч.). Их выполнение призвано обратить внимание обучающихся на наиболее сложные, ключевые и дискуссионные аспекты изучаемой темы, помочь систематизировать и лучше усвоить пройденный материал. Такие задания могут быть использованы как для проверки знаний обучающихся преподавателем в ходе проведения промежуточной аттестации на практических занятиях, а также для самопроверки знаний обучаюшимися.

При самостоятельном выполнении заданий обучающиеся могут выявить тот круг вопросов, который усвоили слабо, и в дальнейшем обратить на них особое внимание. Контроль самостоятельной работы обучающихся по выполнению заданий осуществляется преподавателем помощью выборочной фронтальной проверок на практических занятиях.

Консультации преподавателя проводятся в соответствии с графиком, утвержденным на кафедре. Обучающийся может ознакомиться с ним на информационном стенде. При необходимости дополнительные консультации могут быть назначены по согласованию с преподавателем индивидуальном порядке.

Примерный курс лекций, содержание методика выполнения практических заданий, методические рекомендации для самостоятельной работы содержатся УМК дисциплины.

#### **6.3.2 Видеоматериалы**

1. Каталог учебных видеоматериалов на официальном сайте ФГБОУ ВО Белгородский ГАУ -Режим доступа: [http://bsaa.edu.ru/InfResource/librarv/video/crop.php](http://bsaa.edu.ru/InfResource/library/video/crop.php)

#### **6.4. Ресурсы информационно-телекоммуникационной сети «Интернет», современные профессиональные базы данных, информационные справочные системы**

1. Всероссийский институт научной и технической информации - Режим доступа: <http://elibrary.ru/defaultx.asp>

2. Научная электронная библиотека – Режим доступа: [http://www2.viniti.ru](http://www2.viniti.ru/)<br>3. Министерство сельского хозяйства РФ – Режим доступа: http://www.mcx

Министерство сельского хозяйства РФ - Режим доступа: <http://www.mcx.ru/>

4. Научные поисковые системы: каталог научных ресурсов, ссылки на специализированные научные поисковые системы, электронные архивы, средства поиска статей и ссылок -Режим доступа: <http://www.scintific.narod.ru/>

5. Российская Академия наук: структура РАН; инновационная научная деятельность; новости, объявления, пресса - Режим доступа: <http://www.ras.ru/>

6. Российская Научная Сеть: информационная система, нацеленная на доступ научной, научно-популярной и образовательной информации - Режим доступа: <http://nature.web.ru/>

7. Российская государственная библиотека – Режим доступа: [http://www.rsl.ru](http://www.rsl.ru/)<br>8. Российское образование. Фелеральный портал – Режим лоступа: http://www.

8. Российское образование. Федеральный портал – Режим доступа: [http://www.edu.ru](http://www.edu.ru/)<br>9. Влектронная библиотека «Наука и техника»: книги статьи из журналов, биогра-

Электронная библиотека «Наука и техника»: книги, статьи из журналов, биографии - Режим доступа: - Режим доступа: <http://n-t.ru/>

10. Науки, научные исследования современные технологии - Режим доступа: <http://www.nauki-online.ru/>

11. Электронно-библиотечная система (ЭБС) "AgnLib"- Режим доступа: [http://ebs.rgazu.ru](http://ebs.rgazu.ru/)

12. ЭБС «ZNANIUM.COM» – Режим доступа: – Режим доступа: [http://znanium.com](http://znanium.com/)<br>13. — Электронно-библиотечная система издательства «Лань» – Режим доступ

Электронно-библиотечная система издательства «Лань» - Режим доступа: http://e.lanbook.com/books

14. Информационное правовое обеспечение «Гарант» (для учебного процесса) - Режим доступа: [http://www.garant.ru](http://www.garant.ru/)

15. СПС Консультант Плюс: Версия Проф - Режим доступа: [http://www.consultant.ru](http://www.consultant.ru/)

# **6.5. Перечень программного обеспечения, информационных технологий**

По предмету необходимо использовать электронный ресурс кафедры информатики и информационных технологий.

В качестве программного обеспечения, необходимого для доступа к электронным ресурсам используются программы офисного пакета Windows 7, Microsoft office, Антивирус Kaspersky Endpoint security стандартный.

#### **VII. МАТЕРИАЛЬНО-ТЕХНИЧЕСКОЕ ОБЕСПЕЧЕНИЕ ДИСЦИПЛИНЫ**

Для преподавания дисциплины используются:

• учебная аудитория лекционного типа, оснащенная техническими средствами обучения для представления учебной информации *(*специализированная мебель, мультимедийный проектор, экран проектора, компьютер, аудиосистема (колонки), доска настенная, кафедра*)*

учебные аудитории для проведения занятий семинарского типа, групповых и индивидуальных консультаций, текущей и промежуточной аттестации, оснащенные лабораторным оборудованием (специализированная мебель, 15 рабочих мест с доступом в сеть интернет, оснащенных ПК (системный блок, монитор, клавиатура, мышь), мультимедийный проектор, экран проектора, аудиосистема, доска настенная)

• помещение для самостоятельной работы обучающихся (специализированная мебель, компьютерная техника с возможностью подключения сети «Интернет» и обеспечением доступа электронную образовательную среду организации).

#### **VIII. ПРИЛОЖЕНИЯ**

*риложение 1*

# **СВЕДЕНИЯ ДОПОЛНЕНИИ ИЗМЕНЕНИИ РАБОЧЕЙ ПРОГРАММЫ ДИСЦИПЛИНЫ НА 20\_\_\_/ 20\_\_\_ УЧЕБНЫЙ ГОД**

# Информационное обеспечение технического сервиса в АПК

дисциплина(модуль)

35.04.06 Агроинженерия

направление подготовки/специальность

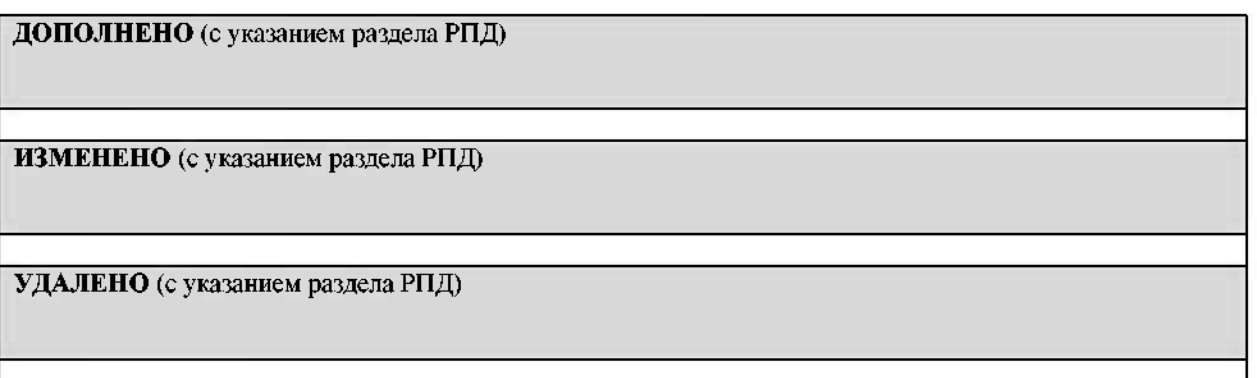

# Реквизиты протоколов заседаний кафедр, на которых пересматривалась программа

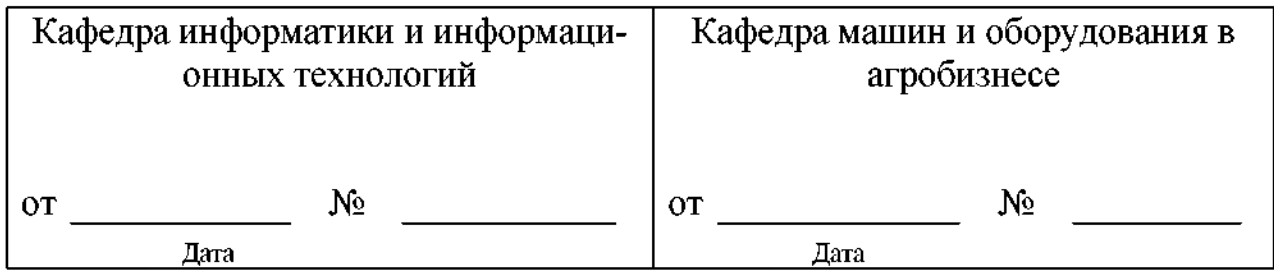

Методическая комиссия инженерного факультета

« $\frac{20}{\sqrt{2}}$ года, протокол №

Председатель методкомиссии Слободюк А.П.

Декан инженерного факультета \_\_\_\_\_\_\_\_\_\_\_\_\_\_\_\_\_\_\_\_\_\_\_\_\_\_\_\_\_\_\_\_\_ Стребков С.В.

 $\frac{1}{20}$   $\frac{1}{20}$   $\frac{1}{20}$   $\frac{1}{20}$   $\frac{1}{20}$ 

Приложение 2

# ФОНД ОЦЕНОЧНЫХ СРЕДСТВ для проведения промежуточной аттестации обучающихся

по дисциплине Информационное обеспечение технического сервиса АПК Направление подготовки 35.04.06 Агроинженерия Профиль «Технологии средства технического обслуживания сельском хозяйстве»

# 1. Перечень компетенций с указанием этапов их формирования в процессе освоения образовательной программы

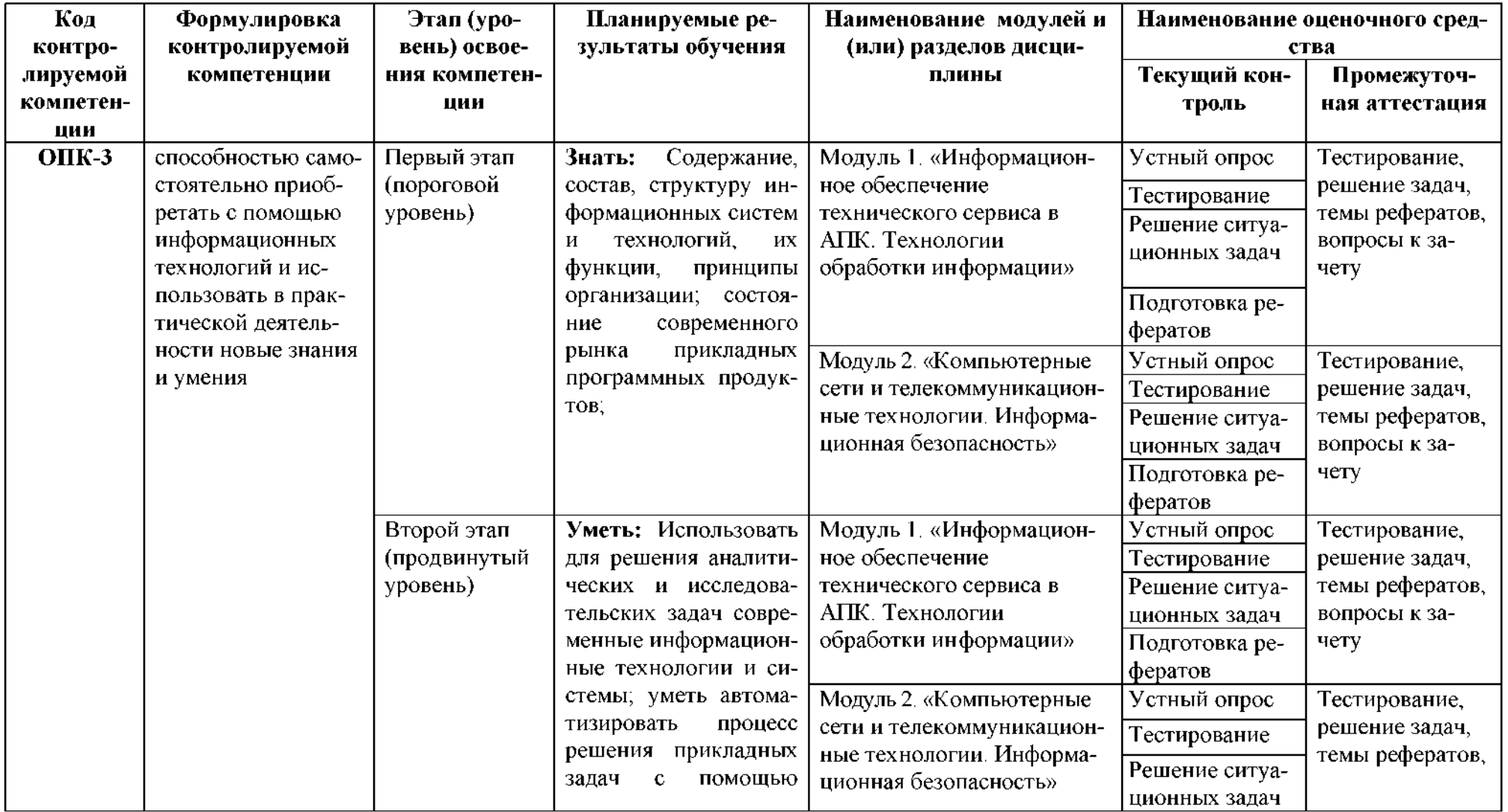

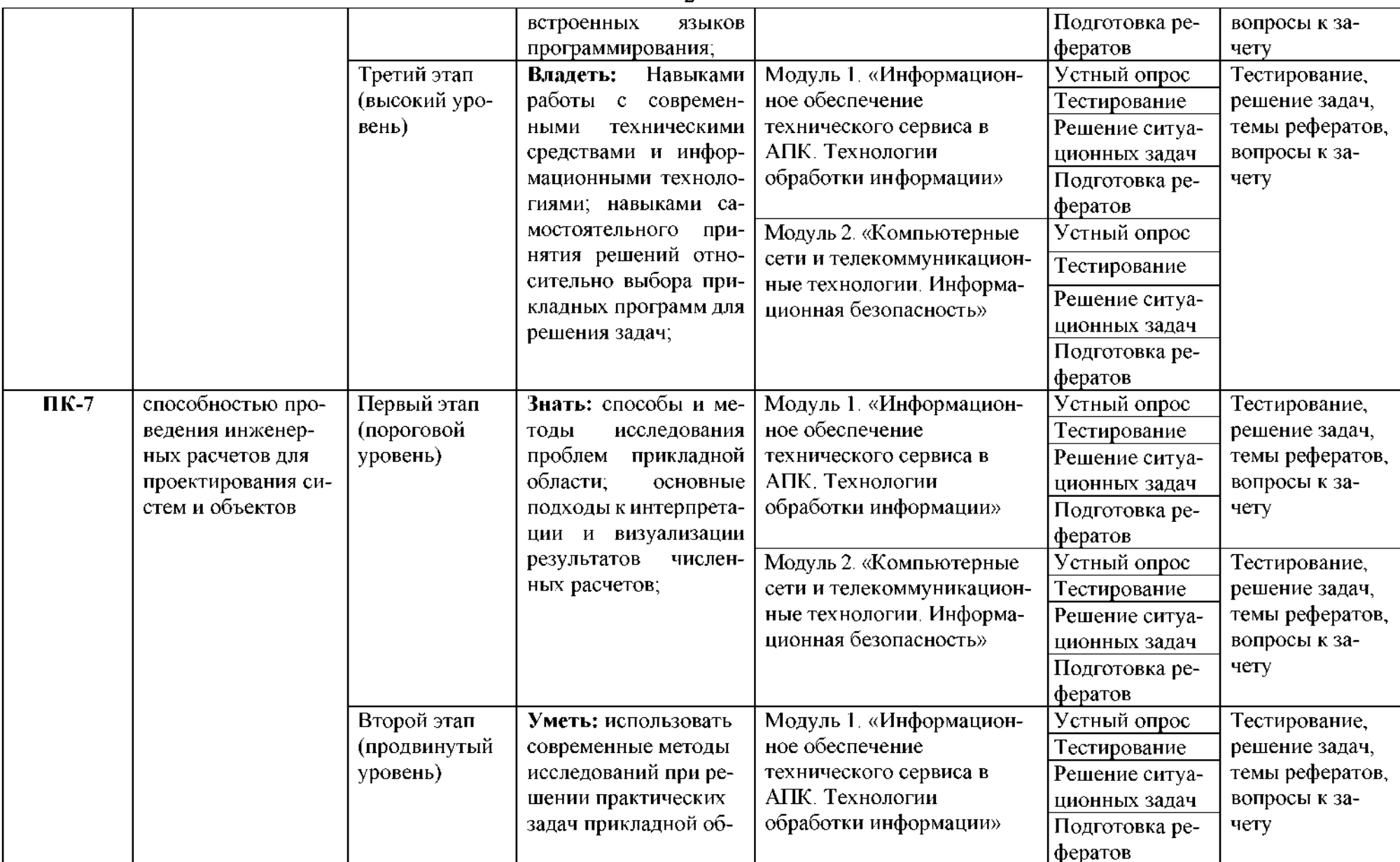

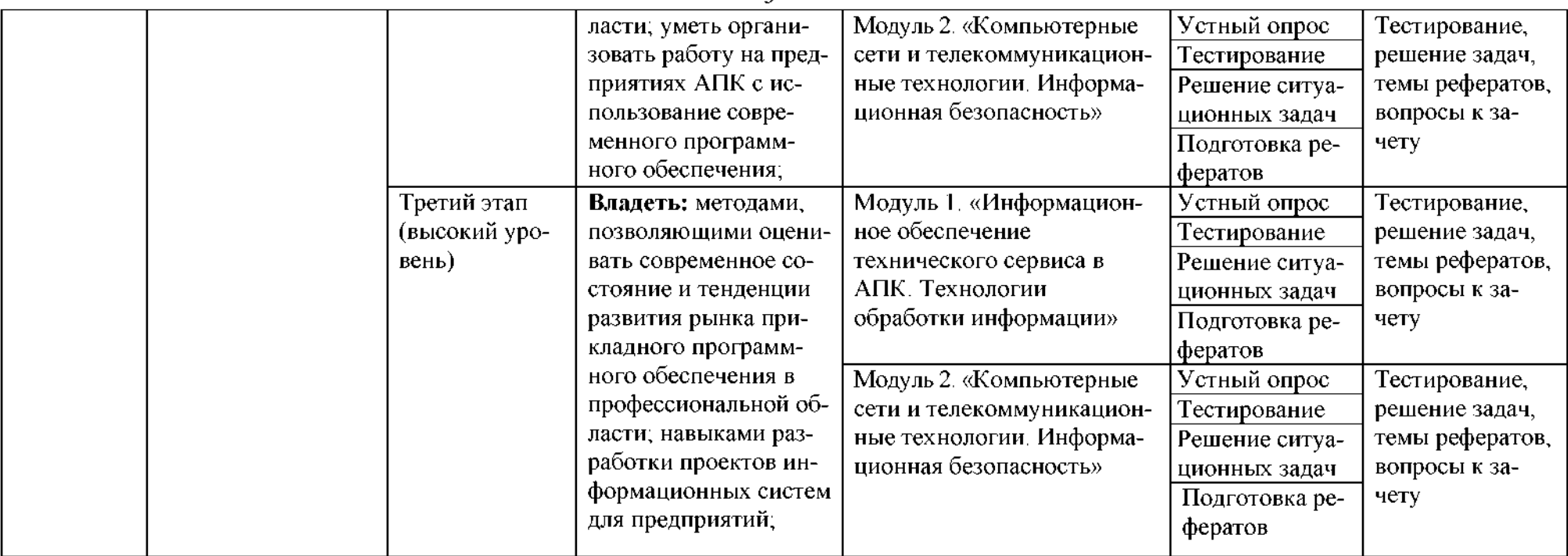

# 2. Описание показателей и критериев оценивания компетенций, описание шкал оценивания

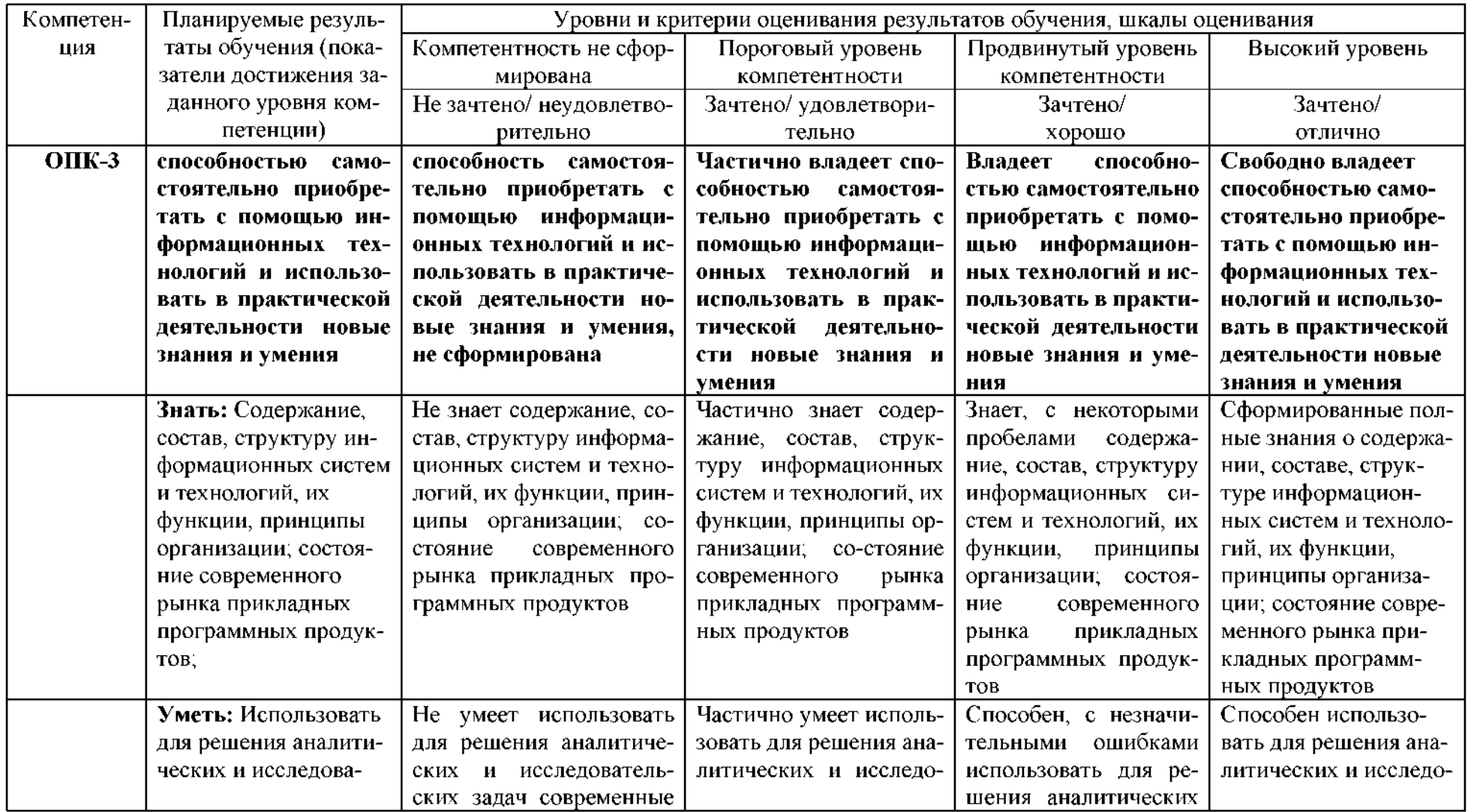

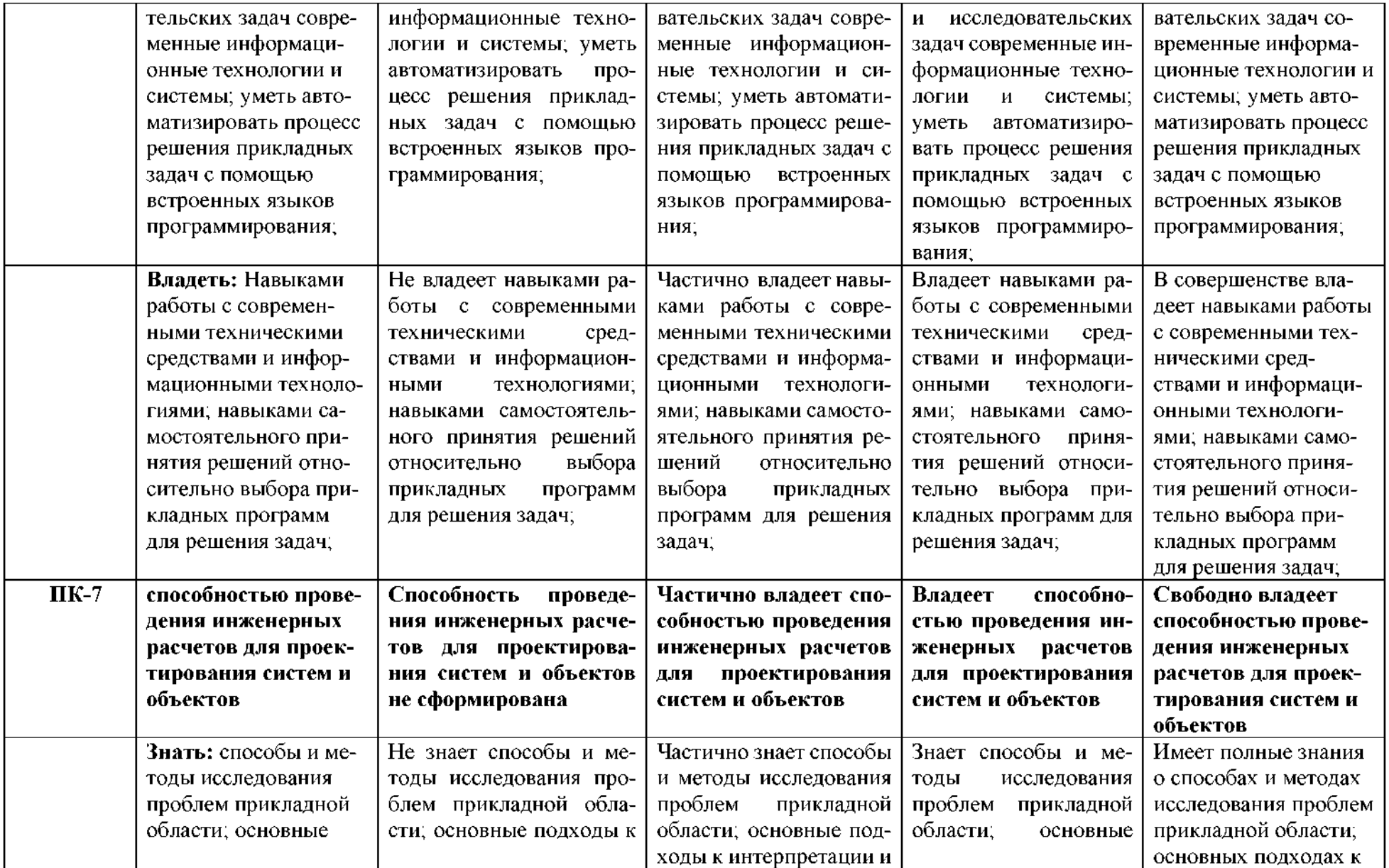

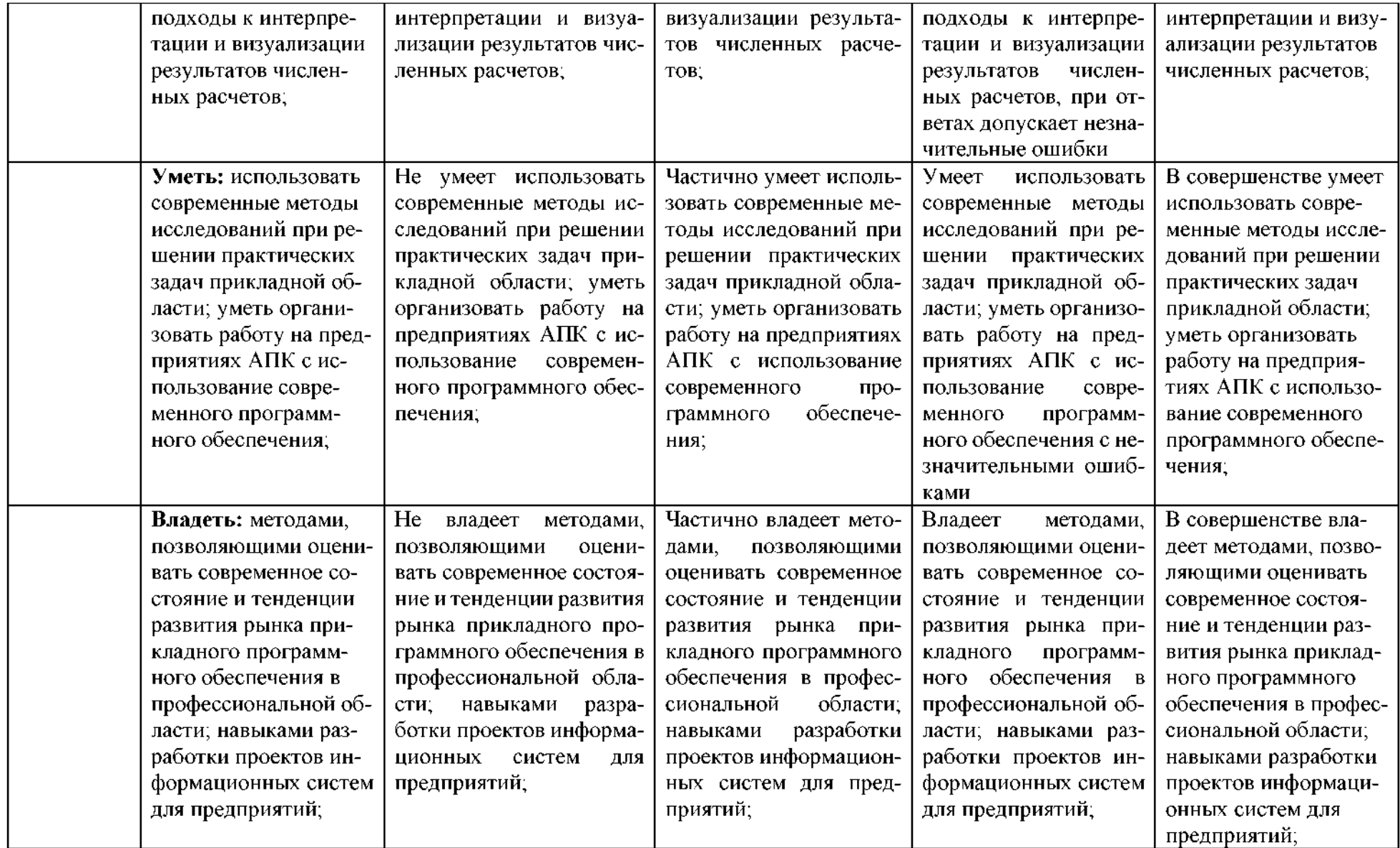

3. Типовые контрольные задания или иные материалы, необходимые для оценки знаний, умений, навыков и (или) опыта деятельности, характеризующих этапы формирования компетенций в процессе освоения образовательной программы

#### 1.1. Первый этап (пороговой уровень)

ЗНАТЬ (помнить и понимать): студент помнит, понимает и может продемонстрировать широкий спектр фактических, концептуальных, процедурных знаний.

#### 3.1.1. Перечень вопросов для определения входного рейтинга

- 1. Информатика и программирование.
- 2. Что объединяет прикладная информатика.
- 3. Основной задачей информатики не является ...
- 4. Информация, представленная в виде, пригодном для переработки автоматизированными или автоматическими средствами, определяется понятием...
- 5. Информационный процесс обеспечивается...
- 6. Информация достоверна, если она ...
- 7. Энтропия в информатике это свойство...
- 8. Энтропия максимальна, если ...
- 9. Определение информации.
- 10. Для хранения в оперативной памяти символы преобразуются в...
- 11. Системой кодирования символов, основанной на использовании 16-разрядного кодирования символов является ...
- 12. Растровое изображение.
- 13. Развитие ЭВМ.
- 14. Персональные компьютеры.
- 15. Совокупность ЭВМ и ее программного обеспечения.
- 16. Автоматизированная система.
- 17. Центральный процессор.
- 18. Электронные схемы для управления внешними устройствами.
- 19. Функции АЛУ.
- 20. Устройство управления.
- 21. Основные характеристики процессора.
- 22. Разрядность микропроцессора.
- 23. Основная интерфейсная система компьютера.
- 24. Назначение шин компьютера.
- 25. Назначением контроллера системной шины.
- 26. СОМ-порты компьютера.
- 27. Кодовая шина данных.
- 28. Внешняя память компьютера.
- 29. Внутренняя память.
- 30. Кэш-память компьютера.
- 31. Дисковая память.
- 32. Принцип записи данных на винчестер.
- 33. Компакт-диск.
- 34. Типы сканеров.
- 35. Характеристики монитора
- 36. Классификация принтеров.
- 37. Разрешение принтера.
- 39. Системное программное обеспечение.
- 40. Служебные (сервисные) программы.
- 41. Текстовый, экранный, графический редакторы.
- 42. Рабочая область экрана.
- 43. Контекстное меню для объекта ОС Windows.
- 44. Окно Windows с точки зрения объектно-ориентированного программирования.
- 45. Что определяет файловая система.
- 46. Атрибуты файла.
- 47. Программы-архиваторы.
- 48. Файловый архиватор WinRar.
- 49. Программа Драйвер.
- 50. Форматированием дискеты.
- 51. Программа ОС Windows «Дефрагментация диска».
- 52. Программа Проверка диска.
- 53. Для чего служит программа ОС Windows «Очистка диска».
- 54. Понятие алгоритма.
- 55. Свойства алгоритма.
- 56. Языки программирования высокого уровня.
- 57. Понятие «черного ящика».
- 58. Понятие «белого ящика».
- 59. «Альфа»-тестирование, «бета»-тестирование.
- 60. Модели типа «черный ящик».
- 61. Программа-интерпретатор.
- 62. Функции у программы-компилятора.
- 63. Компонентный подход к программированию.

# 3.1.2. Перечень вопросов к зачету

- 1. Способы ввода и редактирования данных.
- 2. Пользовательский формат данных.
- 3. Ввод и редактирование формул.
- 4. Массивы.
- 5. Создание имен и применение имен.
- 6. Мастер функций.
- 7. Диаграммы.
- 8. Добавление данных.
- 9. Форматирование диаграмм.
- 10. Использование минитренда на диаграмме.
- 11. Списки
- 12. Реорганизация списков.
- 13. Сортировка листов.
- 14. Сортировка ячеек.
- 15. Поиск элементов списка.
- 16. Применение автофильтра.
- 17. Структуры.
- 18. Сводные таблицы.
- 19. Редактирование сводной таблицы.
- 20. Общие промежуточные итоги.
- 21. Получение данных из внешних источников данных.
- 22. Инструменты анализа данных.
- 23. Таблица данных.
- 24. Сценарии.
- 25. Создание сценариев.
- 26. Язык VBA.
- 27. Классы объектов.
- 28. События.
- 29. Запуск среды VBA.
- 30. Макросы.
- 31. Процедуры.
- 32. Свойства элементов.
- 33. Методы свойства объкта Aplication.
- 34. Пользовательские диалоговые окна.
- 35. Пользовательские функции.
- 36. Создание сводных таблиц в VBA.
- 37. Способы доступа к данным.
- 38. Объектная модель ADO.
- 39. Создание редактирование списков.
- 40. Приемы сортировки фильтрации
- 41. Способы получения доступа источнику данных.
- 42. Правила создания запросов и составления критериев для отбора информации.
- 43. Промежуточные итоги.
- 44. Элементы управления.
- 45. Сводные таблицы. Способы построения сводных таблиц
- 46. Создание сценариев.
- 47. Основные операторы конструкции языка VBA.
- 48. Объекты, используемые для создания форм рабочего листа.
- 49. Свойства и события элементов управления.
- 50. Пользовательское диалоговое окно.
- 51. Создание панелей инструментов.
- 52. Создание сводной таблицы в VBA. Создание сценариев в VBA.
- 53. Способы доступа к удаленным базам данных.

#### **3.2. Второй этап (продвинутый уровень)**

**УМЕТЬ** (применять, анализировать, оценивать, синтезировать)**:** уметь использовать изученный материал в конкретных условиях и в новых ситуациях; осуществлять декомпозицию объекта на отдельные элементы описывать то, как они соотносятся целым, выявлять структуру объекта изучения; оценивать значение того или иного материала - научно-технической информации, исследовательских данных и т. д.; комбинировать элементы так, чтобы получить целое, обладающее новизной

#### **3.2.1. Тестовые задания**

#### **Модуль 1.**

#### 1. Что такое  $AMC$ ?

- 1. автоматизированная информационная система
- 2. автоматическая информационная система
- 3. автоматизированная информационная сеть
- 4. автоматизированная интернет сеть

#### 2. Совокупность действий со строго определенными правилами выполнения

- 1. алгоритм
- 2. система
- 3. правило
- 4. закон

# 3. Единая система данных, организованная по определенным правилам, которые преду-сматривают общие принципы описания, хранения и обработки данных

- 1. база данных
- 2. база знаний
- 3. набор правил
- 4. свод законов

4. Формализованная система сведений о некоторой предметной области, содержащая данные о свойствах объектов, закономерностях процессов и правила использования в за-даваемых ситуациях этих данных для принятия новых решений

- 1. база данных
- 2. база знаний
- 3. набор правил
- 4. свод законов

#### 5. 8-разрядное двоичное число

- 1. байт
- $2.6<sub>MT</sub>$
- 3. слово
- 4. мегабайт

#### 6. Обучение на расстоянии с использованием учебников, персональных компьютеров и сетей ЭВМ

- 1. дистанционное обучение
- 2. отдаленное обучение
- 3. интернет-школа
- 4. вуз на расстоянии

# 7. Вся совокупность полезной информации и процедур, которые можно к ней применить, чтобы произвести новую информацию о предметной области

- 1. знания
- 2. ланные
- 3. умения
- 4. навыки
- 8. Система научных и инженерных знаний, а также методов и средств, которая используется для создания, сбора, передачи, хранения и обработки информации в предметной области
	- 1. информационная технология
	- 2. информационная система
	- 3. информатика
	- 4. кибернетика

9. Научная дисциплина, изучающая законы и методы накопления, обработки и передачи информации с помощью ЭВМ

- 1. информационная технология
- 2. информационная система
- 3. информатика
- 4. кибернетика
- 10. Компьютерные системы с интегрированной поддержкой звукозаписей и видеозапи-

сей

- 1. мультимедиа
- 2. медиа
- 3. аудиовизуализация
- 4. интерактив
- 11. Главная управляющая программа (комплекс программ) на ЭВМ
	- 1. операционная система
	- 2. прикладная программа
	- 3. графический редактор
	- 4. тектовый процессор
- $12.$ Поименованный организованный набор данных на магнитном носителе информа-

#### ЦИИ

- 1. файл
- $2.$  сервер
- 3. лиск
- 4. папка

#### Текстовый редактор  $13.$

- 1. MicrosoftWord
- 2. Microsoft Excel
- 3. MicrosoftPowerPoint
- 4. MicrosoftPublisher

# 14. Редактор электронных таблиц

- 1. MicrosoftWord
- 2. Microsoft Excel
- 3. MicrosoftPowerPoint
- 4. MicrosoftPublisher

# 15. Программа для создания презентаций

- 1. MicrosoftWord
- 2. Microsoft Excel
- 3. MicrosoftPowerPoint
- 4. MicrosoftPublisher

# 16. Программа для создания публикаций

- 1. MicrosoftWord
- 2. Microsoft Excel
- 3. MicrosoftPowerPoint
- 4. MicrosoftPublisher

#### 17. Технология, при которой основные учебные процедуры основаны на прослушивании и просмотре телевизионных лекций

- 1. Кейс-технология
- 2. ТВ-технология
- 3. Сетевая технология
- 18. В каких из перечисленных режимов просмотра нельзя добавить текст на слайд
- 1. обычный
- 2. сортировщик слайдов
- 3. страницы заметок
- 4. показ слайдов
- 19. Главная управляющая программа (комплекс программ) на ЭВМ, это...
	- 1. Операционная система
	- 2. Офисный пакет
	- 3. СУБД Access
	- 4. MovieMaker

#### 20. Операционная система для компьютеров семейства IBM РС

- 1. MS Windows
- 2. VRML
- 3. AltaVista
- 4. FaleServer

#### 21. Объектом, позволяющим вносить формулы в документ, является...

- 1. MicrosoftEquation
- 2. Microsoft Excel
- 3. MicrosoftGraph
- 4. MicrosoftAccess

#### 22. Графический редактор Paint не сохраняет свои проекты в формате...

- $1.*$  avi
- 2. \*.  $ipg$
- $3.*$ .bmp
- $4.*$  gif

# 23. Графический редактор, входящий в состав стандартного пакета установки операци-онных систем семейства Windows, называется...

- 1. Paint
- 2. CorelDraw
- 3. AdobePhotoshop
- 4. WindowsMediaPlayer

# 24. Программы подготовки и редактирования изображений на ЭВМ

- 1. графические редакторы
- 2. графические планшеты
- 3. сканеры
- 4. транзакторы

#### 25. Оптический диск, используемый для постоянного хранения информации больших объемов, называется

- 1. компакт-диск
- 2. грампластинка
- 3. лискета
- 4. лиск-пакет

# 26. Укажите, какие цифры называют битами:

- $1.1, 9$
- $2.1, 10$
- $3.1, 2$
- $4.1.0$

# 27. Продолжите фразу: «Компьютер - это...»

- 1. электронное устройство для обработки чисел
- 2. электронное устройство для хранения информации любого вида
- 3. электронное устройство для обработки аналоговых сигналов
- 4. электронное устройство для накопления, обработки и передачи информации

#### Выберите значение емкости диска CD-R:  $28.$

- $1.1.4 M6$
- 2.900 M<sub>6</sub>
- 3.700 K6
- 4.700 M<sub>6</sub>

# 29. В табличном процессоре Microsoft Excel выделена группа ячеек D2:E3. Сколько яче-ек входит в эту группу?

- $1.4$
- $2.5$
- $3.3$

 $4.6$ 

# 30. Информационной моделью действий со сканером является:

- 1. наличие объекта сканирования
- 2. фирма-изготовитель
- 3. форма корпуса
- 4. инструкция

# 31. Как называется величина выражающая, количество бит необходимое для коди-

# рова-ния цвета точки:

- 1. глубина
- 2. частота дискретизации
- 3. палитра
- 4. разрешение
- 32. Определите, какой команды нет в Word:
	- 1. вставить
	- 2. копировать
	- 3. вырезать
	- 4. удалить

# 33. Укажите верное (ые) высказывание (я):

- 1. устройство ввода предназначено для обработки вносимых данных
- 2. устройство ввода предназначено для передачи информации от человека машине
- 3. устройство ввода предназначено для реализации алгоритмов обработки, накопления и передачи информации

#### Укажите верное (ые) высказывание (я): 34.

- 1. устройство вывода предназначено для программного управления работой электронно-вычислительной машины;
- 2. устройство вывода предназначено для обучения, для игры, для расчетов и для накопле-ния информации
- 3. устройство вывода предназначено для передачи информации от машины человеку

# 35. Укажите верное (ые) высказывание (я):

- 1. процессор осуществляет все операции с числами, преобразует символы и пересылает их по линиям связи с одних устройств на другие
- 2. процессор служит для хранения информации во время еѐ непосредственной обработки
- 3. процессор осуществляет арифметические, логические операции и руководит работой всей машины с помощью электрических импульсов
- 36. В чем заключается концепция «открытой архитектуры»?
- 1. на материнской плате размещены только те блоки, которые осуществляют обработку ин-формации, а схемы, управляющие всеми остальными устройствами компьютера, реали-зованы на отдельных платах и вставляются в стандартные разъёмы системной платы
- 2 на материнской плате все блоки, которые осуществляют прием, обработку и выдачу ин-формации с помощью электрических сигналов, к которым можно подключить все необ-ходимые устройства ввода /вывода
- 3. на материнской плате находится системная магистраль данных, к которым подключены адаптеры и контроллеры, позволяющие осуществлять связь с ЭВМ с устройствами ввода /вывода

# 37. Назначение процессора:

- 1. Обрабатывать одну программу в данный момент времени
- 2. Выполнять команды и программы, считывать и записывать информацию в память
- 3. Осуществлять подключение периферийных устройств к магистрали

#### 38. Как называются внешние устройства компьютера?

- 1. Комплектующие
- 2. Устройства ввода-вывода
- 3. Периферийные

#### 39. Процесс загрузки операционной системы это:

- 1. считывание с дискеты и размещение в ОЗУ операционной системы при включении ком-пьютера
- 2. считывание с дисковой памяти и размещение в ПЗУ операционной системы при включе-нии компьютера
- 3. считывание с дисковой памяти и размещение в ОЗУ операционной системы при включе-нии компьютера

#### 40. Что такое программное обеспечение?

- 1. совокупность программ, выполняемых вычислительной системой
- 2. то же, что и аппаратное обеспечение
- 3. область диска, предназначенная для хранения программ
- 4. жесткий диск, находящийся внутри блока

# 41. Системные программы служат для:

- 1. автоматизации делопроизводства и управления документооборотом
- 2. считывания с дисковой памяти и размещения в ОЗУ операционной системы при включе-нии компьютера
- 3. управления внешними устройствами
- 4. управления ресурсами компьютера центральным процессором, памятью, вводом-выводом

#### $42.$ Файловая система - это:

- 1. средство для организации копирования файлов на каком-либо носителе
- 2. средство для организации поиска файлов на каком-либо носителе
- 3. средство для организации хранения файлов на каком-либо носителе
- 4. средство для организации обработки файлов на каком-либо носителе
- 43.  $A\overline{0}$ зац это:
	- 1. Группа символов, ограниченная с двух сторон точками
	- 2. Группа символов, ограниченная с двух сторон пробелами
		- 3. Последовательность слов. Первая строка абзаца начинается с новой строки. В конце абзаца нажимается клавиша <Enter>
	- 4. Группа символов, ограниченная с двух сторон скобками
- 44. Отступ это:
- 1. Сдвиг части текста относительно общего края листа;
- 2. Сдвиг текста относительно края листа бумаги (слева, справа, сверху, снизу);
- 3. Первая строка абзаца, начало которой сдвинуто вправо;
- 4. Первая строка абзаца, начало которой сдвинуто влево.

# 45. **Для чего предназначен текстовый процессор MS WORD:**

- 1. для создания, редактирования проведения предпечатной подготовки текстовых доку-ментов
- 2. для создания несложного редактирования рисунков
- 3. для редактирования небольших текстов, не требующих художественного оформления
- 4. для создания, просмотра, модификации печати текстовых документов.

# 46. **процессе редактирования текста изменяется (изменяются):**

- 1. размер шрифта
- 2. параметры абзаца
- 3. последовательность символов, слов, абзацев
- 4. параметры страницы.

# 47. **Выполнение операции копирования, перемещения становится возможным после:**

- 1. установки курсора в определенное положение
- 2. сохранения файла
- 3. распечатки файла
- 4. выделения фрагмента текста.

# 48. **Какая часть текста называется абзацем:**

- 1. участок текста между двумя нажатиями клавиши Tab
- 2. участок текста между двумя нажатиями клавиши Enter
- 3. участок текста между двумя пробелами
- 4. участок текста между двумя точками.

# 49. **процессе форматирования абзаца изменяется (изменяются):**

- 1. размер шрифта
- 2. параметры абзаца
- 3. последовательность символов, слов, абзацев
- 4. параметры страницы

# 50. **Основные параметры абзаца:**

- 1. гарнитура, размер, начертание
- 2. отступ, интервал
- 3. поля, ориентация
- 4. стиль, шаблон.

# 51. **текстовом редакторе основным параметром при задании шрифта являются:**

- 1. гарнитура, размер, начертание
- 2. отступ, интервал
- 3. поля, ориентация
- 4. стиль, шаблон

# 52. **текстовом редакторе при задании параметров страницы устанавливаются:**

- 1. гарнитура, размер, начертание
- 2. отступ, интервал
- 3. поля, ориентация
- 4. стиль, шаблон
- 53. **Что понимается под термином "Форматирование текста"?**

проверка и исправление текста при подготовке к печати

- 1. процесс оформления страницы, абзаца, строки, символа
- 2. процесс оформления документа

3. проверка текста при подготовке к печати

# 54. **Как обычно (то есть по умолчанию) выравнивается текст ячейках электронной таблицы:**

- 1. по центру;
- 2. по центру выделения;
- 3. оправому краю;
- 4. по левому краю.

# 55. **электронной таблице невозможно удалить:**

- 1. строку
- 2. столбец
- 3. содержимое ячейки
- 4. имя ячейки
- 56. **Содержимое текущей (выделенной) ячейки отображается:**
	- 1. поле имени
	- 2. в строке состояния
	- 3. строке формул
- 57. **каком из указанных диапазонов содержится ровно 20 клеток электронной табли-**

**цы?**

- 1. E12:F12
- 2. C1:D10
- 3. C3:F8
- 4. A10:D15

# 58. **электронной таблице выделена группа из 12 ячеек. Она может быть описана диа-пазоном адресов:**

- 1. А1:В3
- $2. A1: B4$
- 3. А1:С3
- 4. А1:С4

# 59. **Абсолютные ссылки формулах используются для...**

- 1. Копирования формул
- 2. Определения адреса ячейки
- 3. Определения фиксированного адреса ячейки
- 4. Нет правильного варианта ответа
- 60. **Из ячейки D10 формулу =(A4+\$A5)/\$F\$3 скопировали ячейку D13. Какая формула находится ячейке D13?**
	- $1. = (A7 + $A8)/$F$3$
	- 2. формула не изменится
	- $3 = (A6 + $A8)/$F$2$
	- $4 = (B7 + $A8)/$F$3$

# 61. **какому типу ссылок относится запись A\$5**

- 1. Относительная
- 2. Смешанная
- 3. Абсолютная
- 4. Нет правильного варианта ответа

# 62. **Какой формат данных применяют для чисел большой разрядности?**

- 1. Числовой
- 2. Денежный
	- 3. Экспоненциальный

4. Финансовый

63. Дано: аргумент математической функции изменяется в пределах [-8; -2] с шагом 2,5. Выберите правильный вариант заполнения таблицы изменения аргументов в Excel?

- 1. OTBeT:  $-8 10.5 13$  ...
- 2. Ответ:  $-8 7,5 -6$  ...
- 3. Ответ:  $-8 5, 5 3$  ...
- 4. Ответ: -8 -9,5 -10 ...

# 64. Одной из основных функций графического редактора является:

- 1. масштабирование изображений
- 2. хранение кода изображения
- 3. создание изображений
- 4. просмотр и вывод содержимого видеопамяти
- 65. Элементарным объектом, используемым в растровом графическом редакторе, явля-

ется:

- 1. точка (пиксель)
- 2. объект (прямоугольник, круг и т.д.)
- 3. палитра цветов
- 4. знакоместо (символ)

#### 66. Сетка из горизонтальных и вертикальных столбцов, которую на экране образуют пиксели, называется:

- 1. видеопамять
- 2. видеоадаптер
- 3. pacrp
- 4. дисплейный процессор

# 67. Графика с представлением изображения в виде совокупности объектов называется:

- 1. фрактальной
- 2. растровой
- 3. векторной
- 4. прямолинейной

#### 68. Пиксель на экране дисплея представляет собой:

- 1. минимальный участок изображения, которому независимым образом можно задать цвет
- 2. двоичный код графической информации
- 3. электронный луч
- 4. совокупность 16 зерен люминофора

# 69. Видеоконтроллер - это:

- 1. дисплейный процессор
- 2. программа, распределяющая ресурсы видеопамяти
- 3. электронное энергозависимое устройство для хранения информации о графическом изо-бражении
- 4. устройство, управляющее работой графического дисплея
- 70. Цвет точки на экране дисплея с 16-цветной палитрой формируется из сигналов:
	- 1. красного, зеленого и синего
	- 2. красного, зеленого, синего и яркости
	- 3. желтого, зеленого, синего и красного
	- 4. желтого, синего, красного и яркости

#### Какой способ представления графической информации экономичнее по исполь-71. зова-нию памяти:

- 1. растровый
- 2. векторный

#### 72. Укажите вариант, в котором содержится лишнее слово (логически не связанное с другими)

- 1. иерархическая, сетевая, табличная
- 2. текстовый, числовой, денежный, логический, сетевой
- 3. поле, запись, ключевое поле
- 4. таблица, запрос, отчет, форма

#### 73. Системы управления базами данных представляют собой...

- 1. базу данных, имеющих табличную структуру
- 2. базу данных, имеющих сетевую структуру
- 3. различные электронные хранилища информации: справочники, каталоги, картотеки
- 4. программы, позволяющие создавать базы данных и осуществлять их обработку

# 74. Операции по изменению имени, типа, размера свойственны таким объектам баз дан-ных, как...

- 1. запись
- $2.3a$ прос
- $3. \text{ поле}$
- 4. форма

# Модуль 2.

#### 1. Какие существуют основные средства защиты?

- 1. Программные средства
- 2. Резервное копирование наиболее ценных данных
- 3. Аппаратные средства
- 4. Создание надежных паролей

# 2. Основные типы компьютерных вирусов:

- 1. Аппаратные, программные, загрузочные
- 2. Файловые, сетевые, макровирусы, загрузочные
- 3. Программные, загрузочные, макровирусы
- 4. Аппаратные, программные, файловые

# 3. Что называется вирусной атакой?

- 1. Неоднократное копирование кода вируса в код программы
- 2. Нарушение работы программы, уничтожение данных, форматирование жесткого диска
- 3. Отключение компьютера в результате попадания вируса
- 4. Перезагрузкакомпьютера

# 4. Компьютерным вирусом является

- 1. Специальная программа небольшого размера, которая может приписывать себя к другим программам, она обладает способностью "размножаться"
- 2. Программа проверки и лечения дисков
- 3. Любая программа, созданная на языках низкого уровня
- 4. Специальная программа для создания других программ
- 5. Заражение компьютерными вирусами может произойти в процессе...
	- 1. Форматирования диска
	- 2. Работы с файлами
- 3. Выключения компьютера
- 4. Печати на принтере

# **6. Метод, используемый для обеспечения передачи файлов между разнообразными систе-мами**

- 1. Протокол FTP
- 2. Протокол HTTP
- 3. TCP/IP
- 4. ADSL

#### **7. Метод, помощью которого гипертекстовые документы передаются сервера для про-смотра на компьютеры отдельным пользователям**

- 1. Протокол FTP
- 2. Протокол HTTP
- 3. TCP/IP
- 4. ADSL

#### **8. Сеть, связывающая компьютеры пределах определенного региона**

- 1. глобальная сеть
- 2. локальная сеть
- 3. региональная сеть

#### **9. Сетевой узел, содержащий данные предоставляющий услуги другим компьюте-**

- **рам; компьютер, подключенный сети используемый для хранения информации** 1. сайт
	-
	- 2. сервер
	- 3. прокол 4. браузер

**10. Система взаимодействующих элементов, связанных между собой по выделенным или коммутируемым линиям для обеспечения локальной или удаленной связи (голосовой, визуальной, обмена данными т.п.) для обмена сведениями между пользователями, имеющими общие интересы**

- 1. сеть
- 2. чат
- 3. форум
- 4. браузер

**11. Сеть, которой объединены компьютеры различных странах, на различных кон-тинентах**

- 1. глобальная сеть
- 2. локальная сеть
- 3. региональная сеть

#### **12. Телеконференция - это:**

- 1. конференция, с использование телевизоров
- 2. просмотр и обсуждение телепередач
- 3. способ организации общения в Интернете по конкретной проблеме

#### **13. Основной язык, который используется для кодировки Web-страниц**

- 1. HTML
- 2. XML
- 3. PHP
- 4. VRML

#### **14. Сеть, объединяющая компьютеры комнате или соседних помещениях**

- 1. глобальная сеть
- 2. локальная сеть

3. региональная сеть

#### 15. Какая из данных линий связи считается «супермагистралью» систем связи, поскольку обладает очень большой информационной способностью

- 1. Волоконно-оптические линии
- 2. радиорелейные линии
- 3. телефонные линии
- 4. проводные линии

#### 16. Укажите устройство для подключения компьютера к сети

- 1. молем
- 2. мышь
- 3. сканер
- 4. монитор

#### 17. Программа просмотра гипертекстовых страниц WWW

- $1.$  Браузер
- 2. Протокол
- 3. Сервер
- 4. HTML

# 18. Провайдер - это

- 1. компьютер, предоставляющий транзитную связь по сети
- 2. программа подключения к сети
- 3. фирма, предоставляющая сетевые услуги
- 4. специалист по компьютерным сетям

#### 19. Способ, организации информации на web-сервере называется

- 1. Гипертекстом
- 2. Гиперссылкой
- 3. Web-сайтом
- 4. Мультимедиа

# 20. Сеть, объединяющая компьютеры в комнате или соседних помещениях, это ...

- 1. локальная вычислительная сеть
- 2. глобальная вычислительная сеть
- 3. региональная вычислительная сеть
- 4. корпоративная вычислительная сеть

21. Интерактивные средства, позволяющие одновременно проводить операции с непод-вижными изображениями, видеофильмами, анимированными графическими образами, текстом, речевым и звуковым сопровождением, это ...

- 1. Мультимедийные средства
- 2. Гипертекстовые средства
- 3. Поисковые средства
- 4. GPRS-средства

# 22. На чем основано действие антивирусной программы?

- 1. На удалении зараженных файлов
- 2. На ожидании начала вирусной атаки
- 3. На сравнении программных кодов с известными вирусами
- 4. На определении зараженных файлов

#### 23. Программное обеспечение, предоставляющее графический интерфейс для интерак-тивного поиска, обнаружения, просмотра и обработки данных в сети

- $1.6$  paysep
- 2. протокол
- 3. страница

4. брандмауэр

24. Метод дискретного представления информации на узлах, соединяемых при помощи ссылок. Данные могут быть представлены в виде текста, графики, звукозаписей, видеоза-писей, мультипликации, фотографий или исполняемой документации

- 1. гипермедиа
- 2. гиперссылка
- 3. гипертекстовая система
- 4. гипертекст

25. Элемент документа для связи между различными компонентами информации внут-ри самого документа, в других документах, в том числе и размещенных на различных компьютерах

- 1. гипермедиа
- 2. гиперссылка
- 3. гипертекстовая система
- 4. гипертекст

#### 26. Компьютерный вирус - это...

- 1. Прикладная программа
- 2. Системная программа
- 3. Программы, которые могут "размножаться" и скрытно внедрять свои копии в файлы, за-грузочные секторы дисков и документы
- 4. База данных

#### 27. Вспомогательные средства защиты - это...

- 1. Аппаратные средства
- 2. Программные средства
- 3. Аппаратные средства и антивирусные программы
- 28. Действие антивирусной программы основано...
	- 1. На ожидании начала вирусной атаки
	- 2. На сравнении программных кодов с известными вирусами
	- 3. На удалении зараженных файлов

#### 29. К антивирусным программам относятся...

- 1. AVP, DrWeb, NortonAntiVirus
- 2. MS-DOS, MS Word, AVP
- 3. MS Word, MS Excel, Norton Commander

# 30. Схема работы компьютерных вирусов...

- 1. заражение размножение атака
- 2. размножение заражение атака
- 3. атака размножение заражение
- 4. размножение заражение

#### Заражение происходит при: 31.

- 1. загрузке операционной системы
- 2. включении питания
- 3. запуске инфицированной программы или при обращении к носителю, имеющему вредо-носный код в системной области
- 4. загрузке непроверенного носителя информации

#### Вирусы, способные обитать в файлах документов: 32.

- 1. сетевыми
- 2. макровирусами
- 3. файловыми
- 4. загрузочными

#### **33.** Вирусы, располагающиеся в служебных секторах носителей данных и поступаюшие

#### в оперативную память только при загрузке компьютера:

- 1. сетевыми
- 2. макровирусами
- 3. файловыми
- 4. загрузочными

#### 34. Удаление вируса называется

- 1. атакой
- 2. лечением
- 3. обеззараживанием
- 4. макрокомандой

#### 35. Большинство антивирусных программ выявляют вирусы по

- 1. алгоритмам маскировки
- 2. образцам их программного кода
- 3. среде обитания
- 4. разрушающему воздействию

#### 36. Адрес электронной почты записывается по определенным правилам. Из перечисленного выберите адрес электронной почты:

- 1. petrov.yandex.ru
- 2. petrov.yandex @ru
- 3. sidorov@mail.ru
- 4. http://www.edu.ru

# 37. Протокол маршрутизации (IP) обеспечивает:

- 1. разбиение файлов на IP-пакеты в процессе передачи и сборку файлов в процессе получе-ния
- 2. управление аппаратурой передачи данных и каналов связи
- 3. сохранение механических, функциональных параметров физической связи в компьютер-ной сети
- 4. доставку информации от компьютера-отправителя к компьютеру получателю

#### Транспортный протокол (ТСР) обеспечивает: 38.

- 1. доставку информации от компьютера-отправителя к компьютеру получателю
- 2. прием, передачу и выдачу одного сеанса связи
- 3. разбиение файлов на IP-пакеты в процессе передачи и сборку файлов в процессе получе-ния
- 4. доступ пользователя к переработанной информации

# 39. Конфигурация (топология) локальной сети, в которой все рабочие станции со-

# едине-ны с сервером (файл-сервером), называется

- 1. звезда
- 2. кольцевой
- 3. шинной
- 4. древовидной

# 40. Сетевой протокол - это:

- 1. последовательная запись событий, происходящих в компьютерной сети
- 2. набор соглашений о взаимодействиях в компьютерной сети
- 3. правила интерпретации данных, передаваемых по сети
- 4. согласование различных процессов во времени

#### Для хранения файлов, предназначенных для общего доступа пользователей сети, 41. используется:

- 1. хост-компьютер
- 2. клиент-сервер
- 3. файл-сервер
- 4. коммутатор

#### Какая последовательность символов является адресом электронной почты? 42.

- 1. cit.hotbox $@$ ru
- 2.  $cit@hotbox.nu$
- 3. cit.hotbox.ru

#### Какая последовательность цифр является IP-адресом компьютера 43.

- 1.439.23.258.11
- 2.128.34.104
- 3.195.35.37.16
- 4.128-34-104-23

# 44. Сеть, связывающая компьютеры в пределах определенного региона, это...

- 1. региональная вычислительная сеть
- 2. локальная вычислительная сеть
- 3. глобальная вычислительная сеть
- 4. корпоративная вычислительная сеть

# 45. Как называется адрес размещения сервера в Internet, а также вся совокупность

#### Web-страниц, расположенных на сервере

- 1. сайт
- 2. провайдер
- 3. портал
- 4. клиент

#### 46. Способом передачи адресованных сообщений с помощью ЭВМ и средств связи явля-ется...

- 1. Электронная почта
- 2. Интерактивная доска
- 3. Язык HTML
- 4. URL-адрес

# 47. Основной язык, который используется для кодировки Web-страниц, это

- 1. HTML (HyperTextMarkupLanguage)
- 2 Java
- 3. Pascal
- 4. VBA

# 48. **HTTP** –  $370...$

- 1. имя протокола сети, обслуживающего прием и передачу гипертекста
- 2. система адресов доменов, содержащих web-документы
- 3. система адресов гипертекстовых архивов
- 4. IP-адреса компьютеров, содержащих Web-архивы

# 49. Протокол компьютерной сети – это...

- 1. набор правил, обусловливающих порядок обмена информацией в сети
- 2. схема соединения узлов сети
- 3. программа для связи отдельных узлов сети
- 4. набор программных средств

#### 50. Устройство, выполняющее модуляцию и демодуляцию информационных сигналов при передаче их из ЭВМ в канал связи и при приеме в ЭВМ из канала связи, называет-ся...

1. модемом

- 2. концентратором
- 3. повторителем
- 4. мультиплексором печати данных

# 51. Слово или фраза, которую пользователь вводит в форму поиска, когда ищет инфор-мацию по интересующей его теме в системе для поиска информации, это ...

- 1. ключевое слово
- 2. поисковая система
- 3. словарный запас
- 4. фразеологический оборот

#### 52. Какие пары объектов НЕ находятся в отношении "объект - модель"?

- 1. компьютер его функциональная схема
- 2. компьютер его фотография
- 3. компьютер его процессор
- 4. компьютер его техническое описание

# 3.2.2. Темы рефератов

- 1. Основные стандарты мультимедиа технологий
- 2. Аппаратные средства мультимедиа технологий
- 3. Компьютерные сети. Основные понятия
- 4. Глобальные компьютерные сети
- 5. Локальные компьютерные сети
- 6. Топология локальных компьютерных сетей (шина, кольцо, звезда)
- 7. Архитектура компьютерных сетей.
- 8. Инструментальные программные средства для создания экспертных систем.
- 9. Иерархические классификационные системы
- 10. Автоматизированные системы управления технологическими процессами
- 11. Информационно- справочные системы и информационно поисковые технологии

# 3.3. Третий этап (высокий уровень)

ВЛАДЕТЬ навыками по применению теоретических и практических знаний и умений при решении ситуационных задач, практической направленности по дисциплине.

# 3.3.1. Ситуационные задачи

# Работа в текстовом редакторе MS Word

- 1. Набрать текст и произвести форматирование: междустрочный интервал 2,0; шрифт Arial, размер шрифта 15; цвет шрифта - синий, отступ первой строки 1,7 см; заголовок текста - шрифт интервал разреженный на 10пт.
- 2. Набрать в документе следующую строку: Y=X2 +Z2 M1  $\cong$  Aj + Dk  $\sum R = \Omega + \varphi + \beta$ Вставить в документ верхний колонтитул - «Microsoft Word», нижний колонтитул - вашу фамилию. Вставить в документ номера страниц, в конце документа вставить дату и время.
- 3. Набрать в документе формулу.

$$
\iint_{S} \left| \frac{\Delta u}{u} - \frac{\Delta v}{v} \right| dxdy = f \left| \frac{du}{\frac{dn}{u}} - \frac{dv}{\frac{dn}{v}} \right|
$$

4. Вставить любую картинку в текст документа с обтеканием Вокруг рамки

5. Используя возможности MS Word, создайте таблицу в соответствии с образцом и заполните ее ланными.

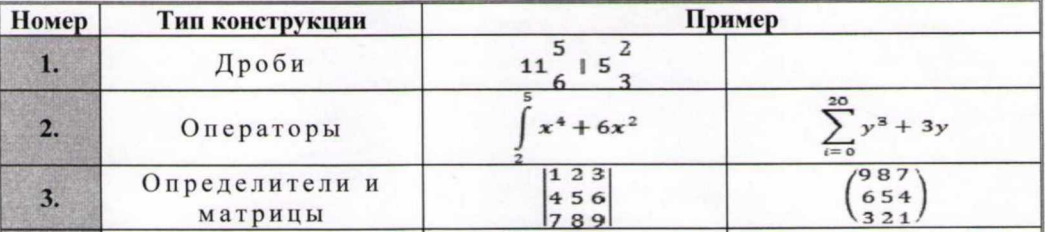

6. Наберите предложенный текст и разбейте его на две колонки одинаковой ширины с разделителем. Первую букву оформите Буквицей с параметрами - в тексте, высота в строках 2, расстояние от текста 0,2 см.

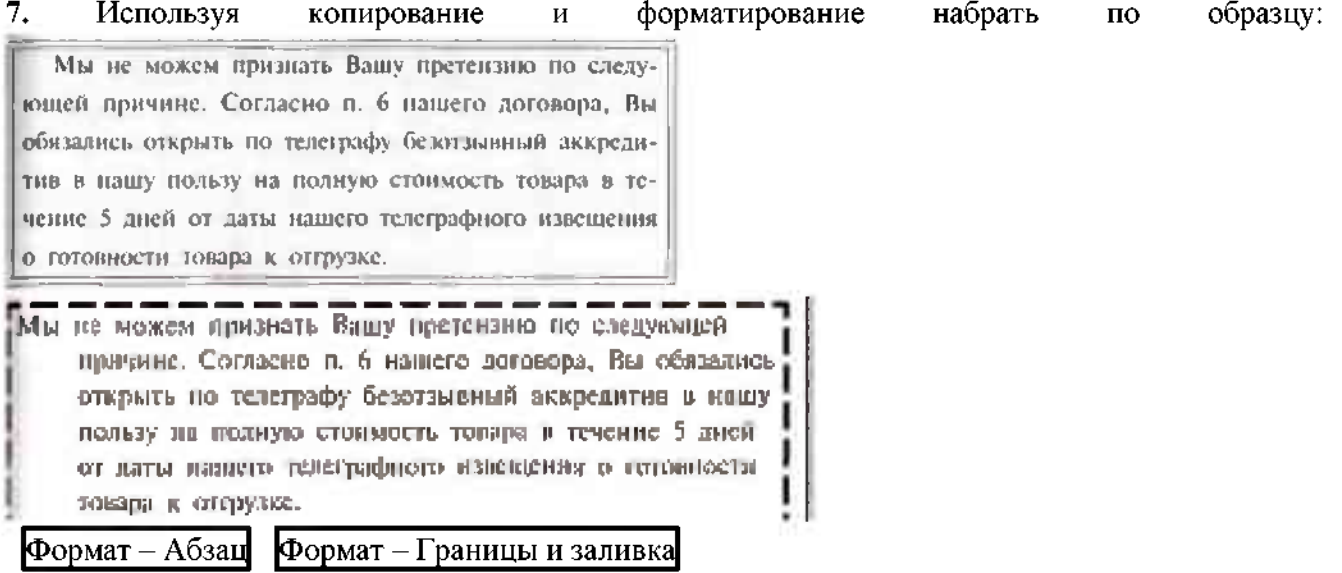

8. Вставьте автофигуры в документ. Оформите их различными заливками (рисунок, градиент, текстура, узор, однородная заливка), измените произвольно контур фигур (цвет, штрих, толщина). К одной любой автофигуре добавьте текст - Пример.

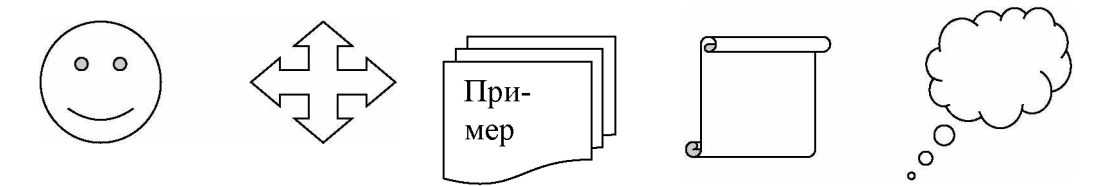

# Работа в программе создания презентаций MS PowerPoint

- 1. Создать слайд произвольной тематики с тремя объектами заголовок, текст, рисунок. Добавить к объектам анимацию на выбор в следующем порядке - заголовок, одновременно текст и рисунок, все появляется автоматически.
- 2. В презентации настроить смену слайдов по щелчку мышки, переход любой вид Появления.
- 3. Создать слайд произвольной тематики с тремя объектами заголовок, рисунок, рисунок. Добавить к объектам анимацию на выбор в следующем порядке - заголовок, одновременно рисунок рисунок, одному из рисунков добавить звук Барабан, все появляется автоматически.
- 4. На слайде добавить к заголовку гиперссылку на текстовый документ «Правила создания презентаций» (документ находится папке группы.
- **5.** На слайд вставить кнопки управляющие кнопки **Назад Далее**, оформить их произвольно.
- 6. На втором слайде презентации создать гиперссылку к заголовку слайда с переходом на шестой слайд. К заголовку второго слайда добавить произвольную анимацию по щелчку мыши.
- 7. Открыть презентацию «Демо» (находится в папке группы), на втором слайде создать оглавление (см содержание презентации), каждый пункт оглавления является гиперссылкой на соответствующий слайд презентации. Сохранить презентацию свою папку под именем «Задание 7. Ваша фамилия».

# **Работа MS Excel**

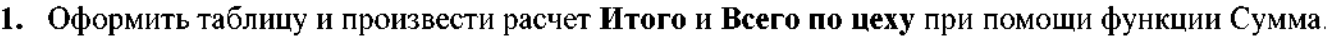

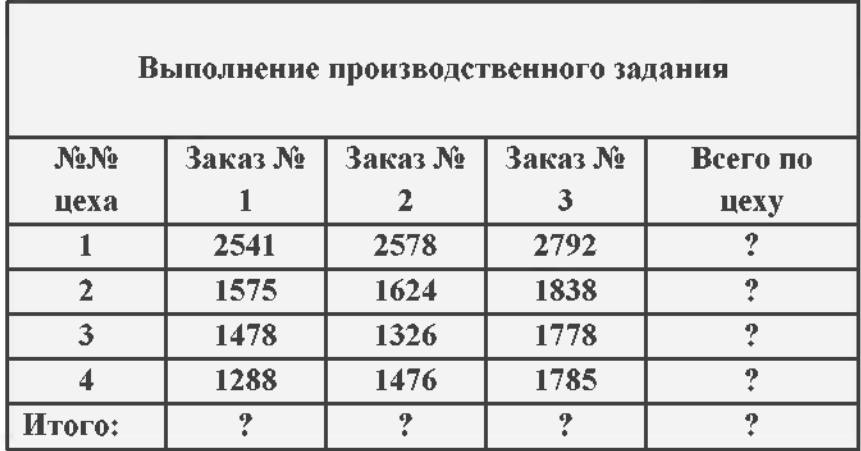

**2.** Оформить таблицу, при помощи формулы рассчитать Доход (=Курс продажи -Курс покупки) построить по полученным данным график Доход.

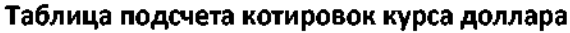

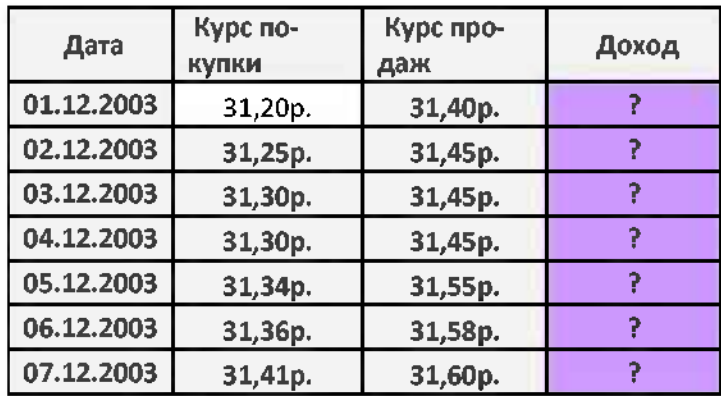

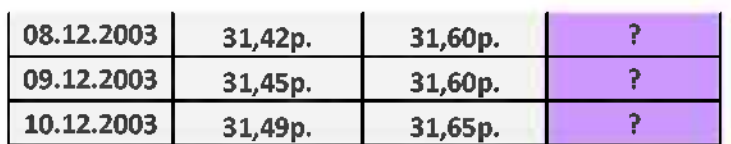

**3.** Оформить таблицу (формулы для расчета использовать не нужно) и произвести фильтрацию данных **Сумма надбавки** свыше 400, 00 рублей.

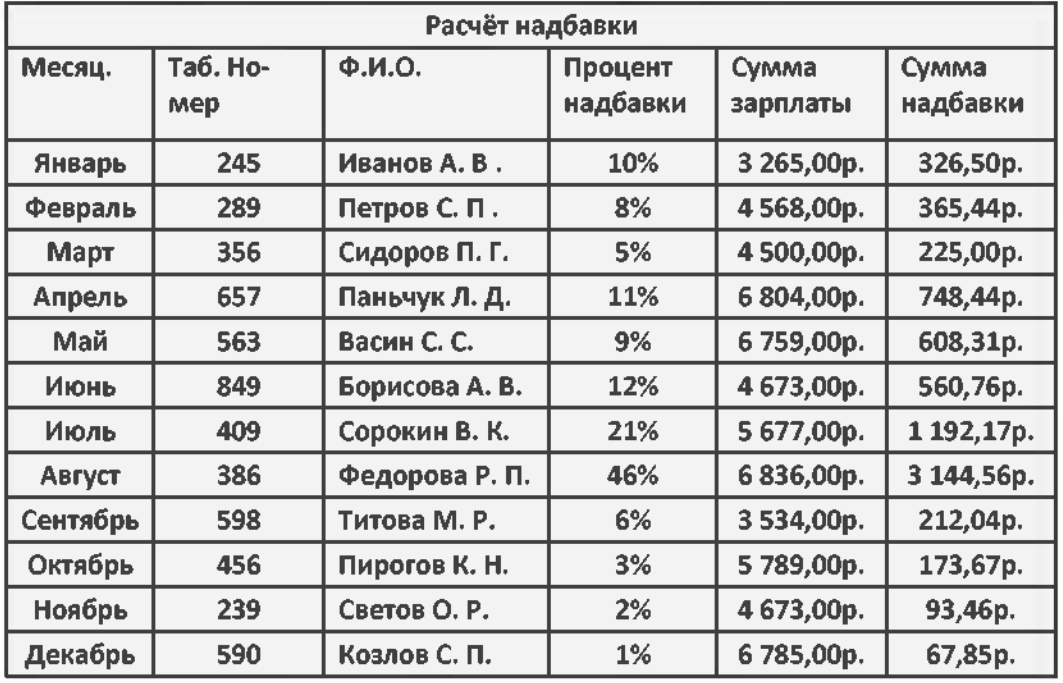

**4.** Создать таблицу «Расчет удельного веса документально проверенных организаций» построить круговую диаграмму по результатам расчетов. В колонке «Удельный вес» задайте процентный формат чисел. Произведите расчеты в таблице (вместо знака ?). Формула для расчета *Удельный вес = Число проверенных организаций/ Общее число плательщиков.* Постройте диаграмму (круговую) по результатам расчетов.

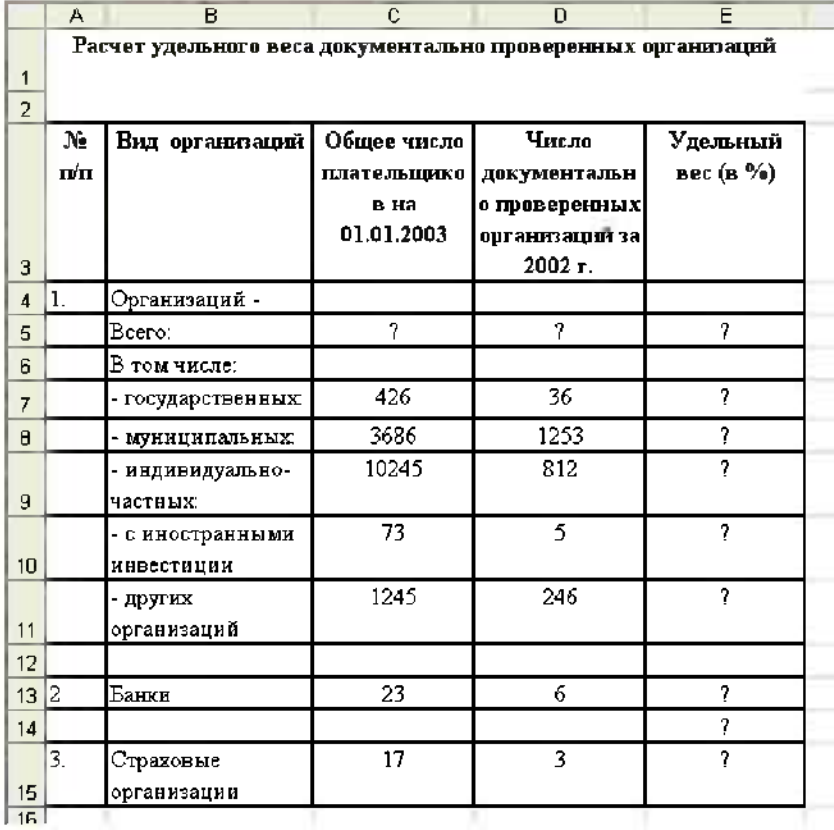

5. Создать таблицу Расчет дохода сотрудников организации. Константы вводить в расчетные

формулы в виде абсолютной адресации.

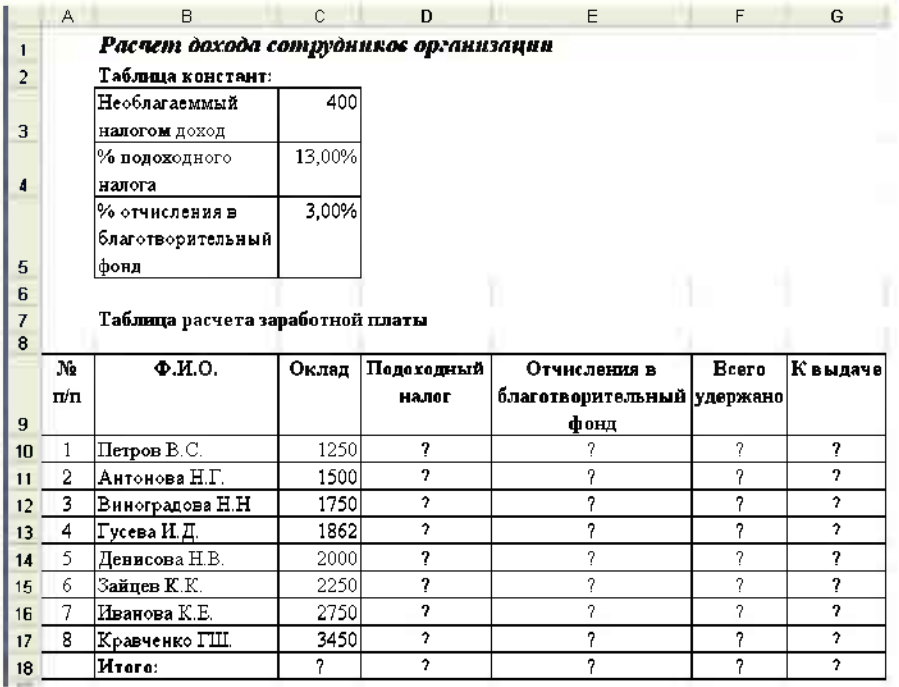

6. Создать таблицу Расчет квартальной и годовой прибыли. Константы вводить в расчетные формулы в виде абсолютной адресации.

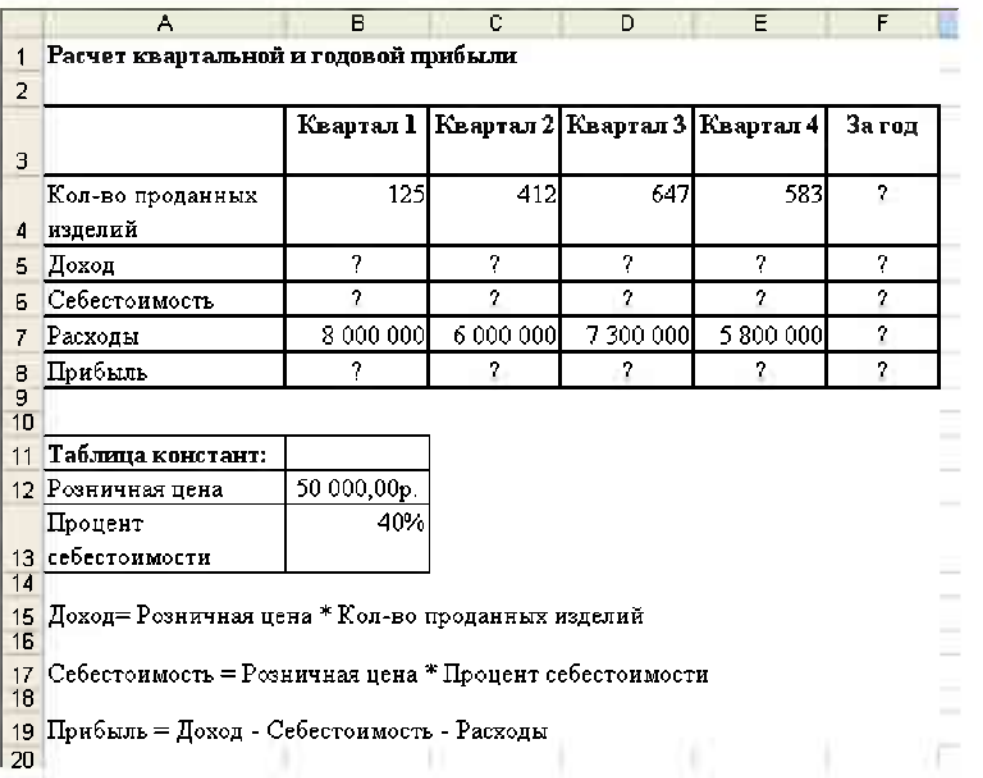

7. Создать таблицу изменения количества рабочих дней наемных работников и произвести расчет средних значений. Построить график по данным таблицы.

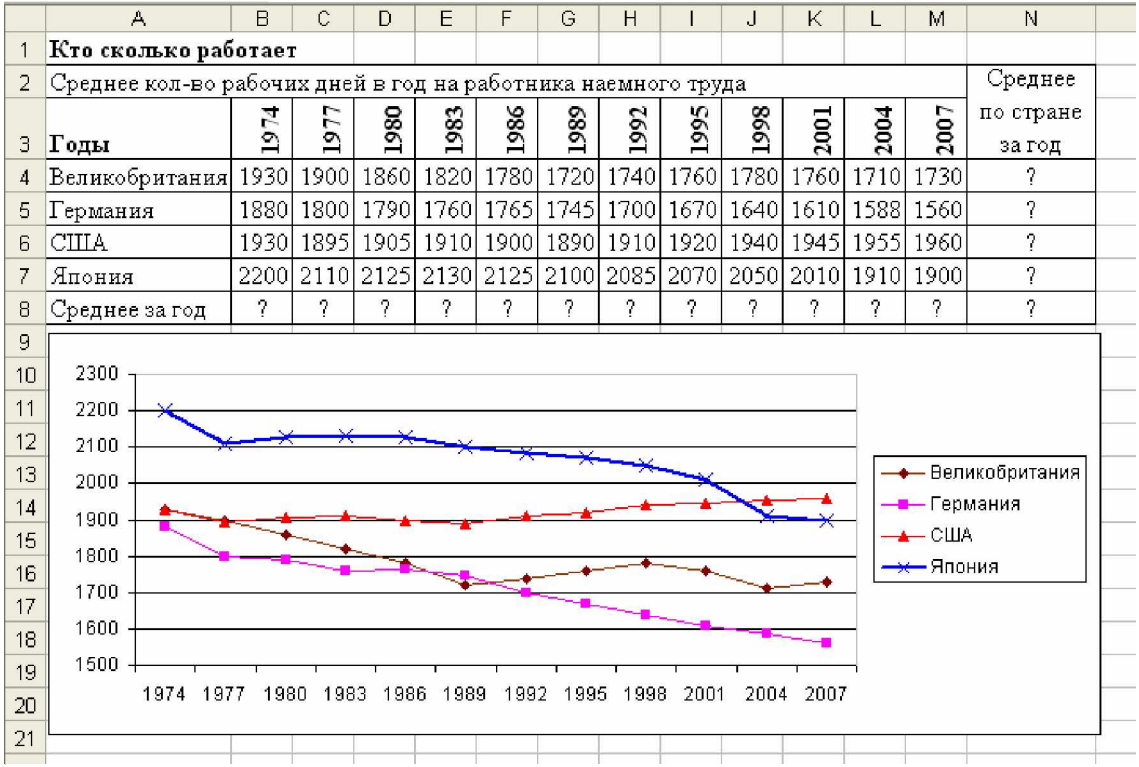

8. Оформить таблицу «Средняя годовая температура воздуха», в таблице выполнить условное форматирование ввод данных.

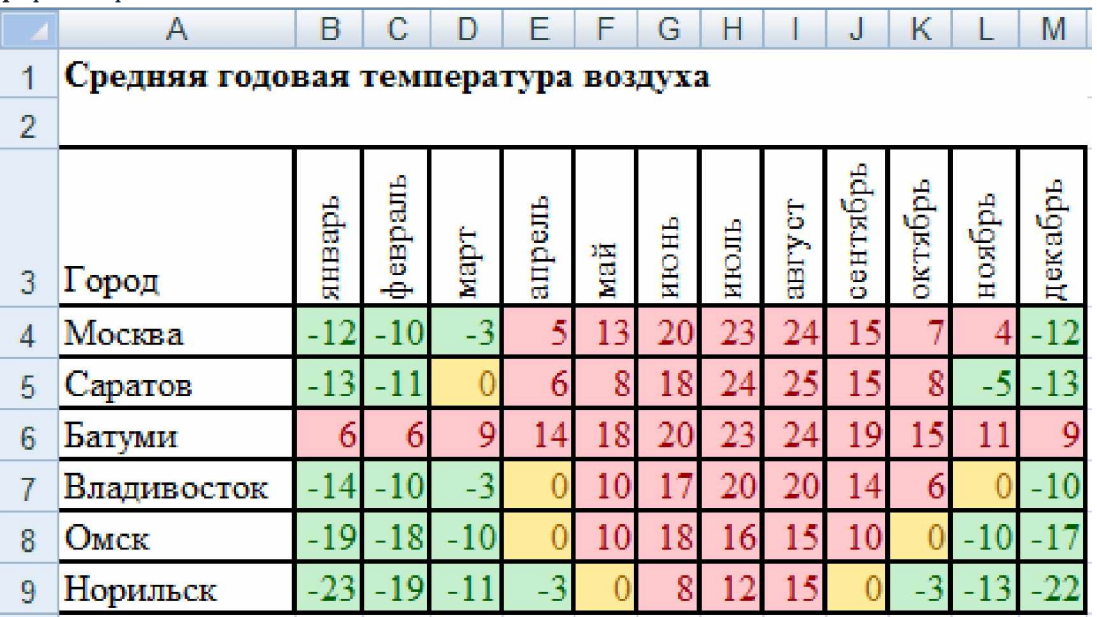

# **3.4. Представления оценочного средства фонде**

# **3.4.1. Вопросы для устного опроса (собеседование)**

# **Наименование раздела: «Модуль 1»**

- 1. Информация. Представление информации в компьютере.
- 2. Архитектура персонального компьютера.
- 3. Операционная система Windows. Окна. Типы окон и их структура.
- 4. Файловая система. Понятие файла, папки, диска.
- 5. Технология работы в текстовом редакторе.
- 6. Средства MS Office для создания документов финансовых отчетов.
- 7. Встроенные функции финансового анализа и классы задач, в которых они применяются.
- 8. Порядок ввода функций в системе электронных таблиц.
- 9. Текстовый редактор MS Word. Основные возможности.
- 10. Работа программе MS Excel. Основные возможности.

# **Наименование раздела: «Модуль 2»**

- 1. Справочно-правовые системы.
- 2. Структура юридической информации в соответствии с классификацией, принятой в справочно-правовых системах.
- 3. Поиск необходимого документа справочно-правовой системе.
- 4. Связь найденного документа с другими нормативными актами.

5. Работа карточкой реквизитов для поиска документов. Работа со списком документов, с текстами документов, с фрагментами текстов, редактировать тексты документов программах MS Office.

6. Программные и аппаратные средства электронных коммуникаций.

7. Наименование назначение основных программных средств электронных коммуникаций, их применение в профессиональной деятельности.

- 8. Порядок работы в системе электронных коммуникаций.
- 9. Поиск информации с использованием поисковой системы.
- 10. Электронные коммуникации в профессиональной деятельности.

# **3.4.2. Пример ситуационной задачи (или задачи)**

#### **Задача.**

Оформить таблицу (формулы для расчета использовать не нужно) и произвести фильтрацию данных **Сумма надбавки** свыше 400, 00 рублей.

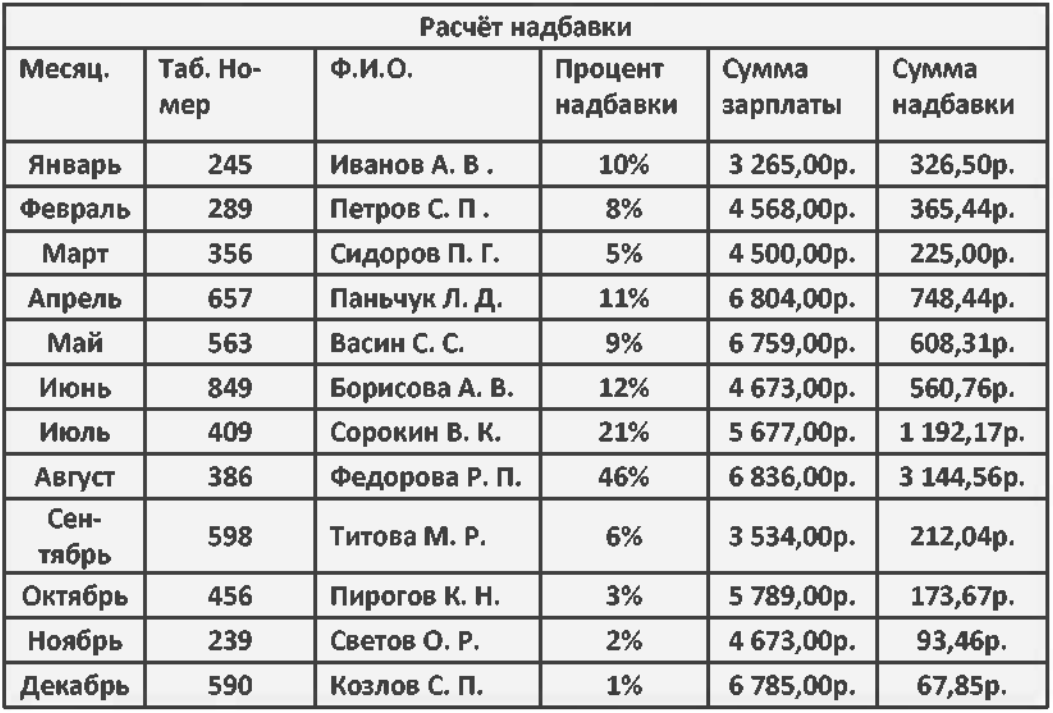

#### **3.5 Критериев оценивания контрольных заданий для использования ФОС дисциплины 3.5.1. Критерии оценивания тестового задания:**

Тестовые задания оцениваются по шкале: <sup>1</sup> балл за правильный ответ, 0 баллов за неправильный ответ. Итоговая оценка по тесту формируется путем суммирования набранных баллов отнесения их общему количеству вопросов задании. Помножив полученное значение на 100%, можно привести итоговую оценку традиционной следующим образом:

Процент правильных ответов Оценка

<sup>90</sup> - 100% *От <sup>9</sup> до <sup>10</sup> баллов и/или* «отлично»

70 -89 % *От 6 до 8 баллов и/или* «хорошо»

<sup>50</sup> - <sup>69</sup> % *От <sup>3</sup> до <sup>5</sup> баллов и/или* «удовлетворительно»

менее 50 % *От 0 до 2 баллов и/или* «неудовлетворительно»

**3.5.2. Критерии оценивания реферата (доклада):**

*От 4 до 5 баллов и/или «отлично»:* глубокое и хорошо аргументированное обоснование темы; четкая формулировка понимание изучаемой проблемы; широкое правильное использование относящейся к теме литературы и примененных аналитических методов; содержание исследования и ход защиты указывают на наличие навыков работы студента в данной области; оформление работы хорошее с наличием расширенной библиографии; защита реферата (или выступление докладом) показала высокий уровень профессиональной подготовленности студента;

*От 2 до 3 баллов и/или «хорошо»:* аргументированное обоснование темы; четкая формулировка понимание изучаемой проблемы; использование ограниченного, но достаточного для проведения исследования количества источников; работа основана на среднем по глубине анализе изучаемой проблемы при этом сделано незначительное число обобщений; содержание исследования и ход защиты (или выступление с докладом) указывают на наличие практических навыков работы студента в данной области; реферат (или доклад) хорошо оформлен с наличием необходимой библиографии; ход защиты реферата (или выступления с докладом) показал достаточную профессиональную подготовку студента;

*От 1 до 2 баллов и/или «удовлетворительно»:* достаточное обоснование выбранной темы, но отсутствует глубокое понимание рассматриваемой проблемы; библиографии преобладают ссылки на стандартные литературные источники; труды, необходимые для всестороннего изучения проблемы, использованы в ограниченном объеме; заметна нехватка компетентности студента в данной области знаний; оформление реферата (или доклада) содержит небрежности; защита реферата (или выступление с докладом) показала удовлетворительную профессиональную подготовку студента;

*0 баллов и/или «неудовлетворительно»:* тема реферата (или доклада) представлена общем виде; ограниченное число использованных литературных источников; шаблонное изложение материала; суждения по исследуемой проблеме не всегда компетентны; неточности неверные выводы по рассматриваемой литературе; оформление реферата (или доклада) с элементами заметных отступлений от общих требований; во время защиты (или выступления с докладом) студентом проявлена ограниченная профессиональная эрудиция.

#### **3.5.3. Критерии оценивания на ситуационную задачу:**

*От 9 до 10 баллов и/или «отлично»:* студент глубоко полно владеет методами решения задачи; решение выполнено оптимальным способом; полученное решение соответствует условиям задачи; решение ситуационной задачи носит самостоятельный характер.

*От 6 до 8 баллов и/или «хорошо»:* решение студента соответствует указанным выше критериям, но ход решения имеет отдельные неточности (несущественные ошибки); однако допущенные при решении ошибки исправляются самим студентом после дополнительных вопросов.

*От 3 до 5 баллов и/или «удовлетворительно»:* студент обнаруживает отсутствие навыков понимание основных методик решения ситуационной задачи, но решение является неполным, имеет неточности существенные ошибки; допущенные при решении ошибки не исправляются самим студентом после дополнительных вопросов.

*От 0 до 2 баллов и/или «неудовлетворительно»:* студент имеет разрозненные, бессистемные знания области решаемой задачи; не владеет методами подходами для решения задачи.

#### **3.5.4 Критерии оценивания «Устный опрос»**

- оценка «зачтено» выставляется студенту, если обладает систематизированными знаниями, умениями навыками по данному разделу дисциплины;

- оценка «не зачтено» выставляется студенту, если он не проявил систематизированных знаний, умений навыков по данному разделу дисциплины.

#### **3.5.5. Критерий оценивания на зачете**

Оценка на зачете определяется на основании следующих критериев:

- оценка «зачтено» ставится студенту, показавшему систематическое и достаточно глубокое знание учебного материала, умение свободно выполнять ситуационные и тестовые задания, предусмотренные программой, умение логически мыслить формулировать свою позицию по проблемным вопросам. Зачет может получить студент, который правильно ответил на теоретические вопросы, допустив при этом недочеты непринципиального характера правильно решившему предложенную на зачете задачу.

- оценка «не зачтено» ставится студенту, обнаружившему существенные пробелы в знании основного учебно-программного материала, допустившему принципиальные ошибки выполнении предусмотренных программой заданий.

#### **4. Методические материалы, определяющие процедуры оценивания знаний, умений, навыков (или) опыта деятельности, характеризующих этапы формирования компетенций**

Процедура оценки знаний умений навыков (или) опыта деятельности, характеризующих этапы формирования компетенций, производится преподавателем форме текущего контроля промежуточной аттестации.

Для повышения эффективности текущего контроля последующей промежуточной аттестации студентов осуществляется структурирование дисциплины на модули. Каждый модуль учебной дисциплины включает в себя изучение законченного раздела, части дисциплины.

Основными видами текущего контроля знаний, умений и навыков в течение каждого модуля учебной дисциплины являются устный опрос, подготовка рефератов, решение ситуационных задач, тестирование.

Студент должен выполнить все контрольные мероприятия, предусмотренные в модуле учебной дисциплины к указанному сроку, после чего преподаватель проставляет балльные оценки, набранные студентом по результатам текущего контроля модуля учебной дисциплины.

Контрольное мероприятие считается выполненным, если за него студент получил оценку баллах, не ниже минимальной оценки, установленной программой дисциплины по данному мероприятию.

Промежуточная аттестация обучающихся проводится форме зачета.

Зачет проводится для оценки уровня усвоения обучающимся учебного материала лекционных курсов и лабораторно-практических занятий, а также самостоятельной работы. Оценка выставляется или по результатам учебной работы студента в течение семестра, или по итогам письменно-устного опроса, или тестирования на последнем занятии. Для дисциплин видов учебной работы студента, по которым формой итогового отчета является зачет, определена оценка «зачтено», «не зачтено».

Оценка «зачтено» ставится в том случае, если обучающийся:

• владеет знаниями, выделенными в качестве требований к знаниям обучающихся в области изучаемой дисциплины;

• демонстрирует глубину понимания учебного материала с логическим и аргументированным его изложением;

- владеет основным понятийно-категориальным аппаратом по дисциплине;
- демонстрирует практические умения и навыки в области исследовательской деятельно-

Оценка «не зачтено» ставится том случае, если обучающийся:

• демонстрирует знания по изучаемой дисциплине, но отсутствует глубокое понимание сущности учебного материала;

• допускает ошибки в изложении фактических данных по существу материала, представляется неполный их объем;

- демонстрирует недостаточную системность знаний;
- проявляет слабое знание понятийно-категориального аппарата по дисциплине;

• проявляет непрочность практических умений и навыков в области исследовательской деятельности.

этом случае студент сдаёт зачёт форме устных письменных ответов на любые вопросы пределах освоенной дисциплине.

Основным методом оценки знаний, умений и навыков и (или) опыта деятельности, характеризующих этапы формирования компетенций является балльно-рейтинговая система, которая регламентируется положением «О балльно-рейтинговой системе оценки качества освоения образовательных программ в ФГБОУ ВО Белгородский ГАУ».

Основными видами поэтапного контроля результатов обучения студентов являются: входной контроль, текущий контроль, рубежный (промежуточный) контроль, творческий контроль, выходной контроль (зачет).

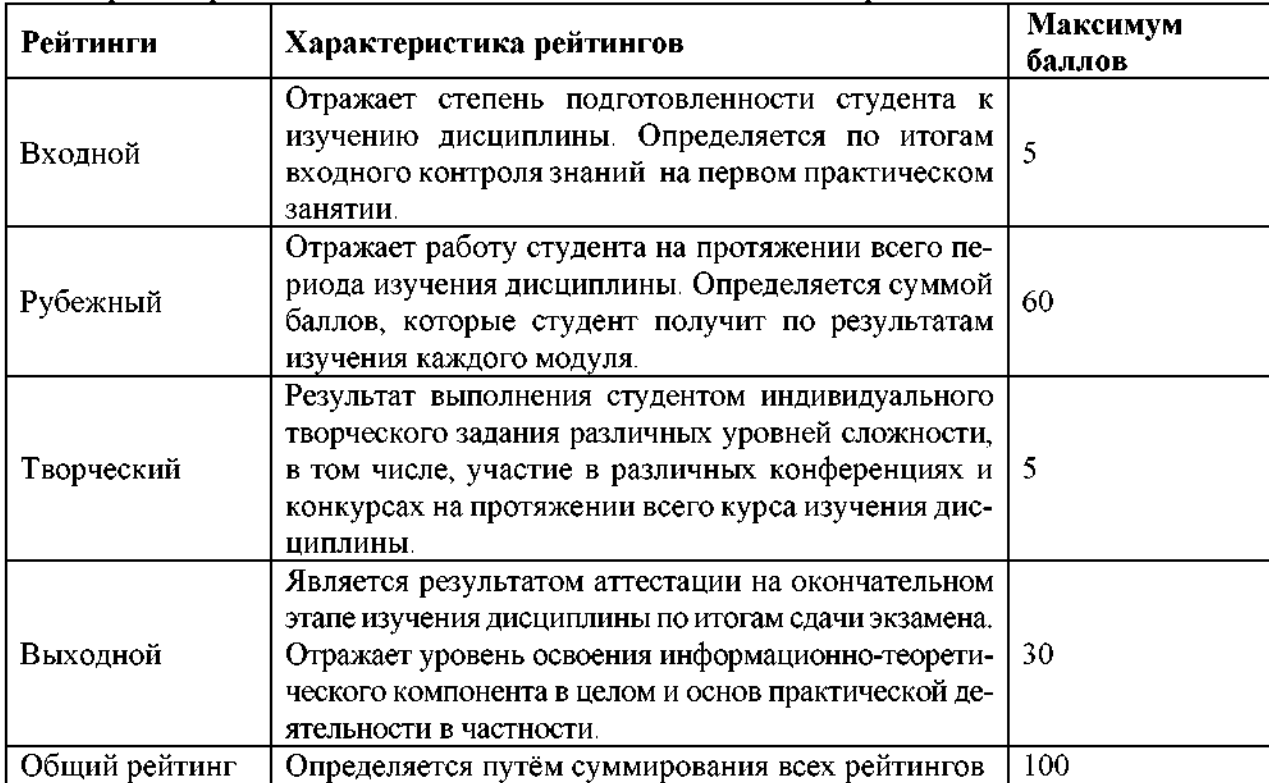

Уровень развития компетенций оценивается помощью рейтинговых баллов.

Общий рейтинг по дисциплине складывается из входного, рубежного, выходного (зачета) творческого рейтинга.

Входной (стартовый) рейтинг - результат входного контроля, проводимого целью проверки исходного уровня подготовленности студента и оценки его соответствия предъявляемым требованиям для изучения данной дисциплины.

Он проводится на первом занятии при переходе к изучению дисциплины (курса, раздела). Оптимальные формы методы входного контроля: тестирование, программированный опрос, т.ч. с применением ПЭВМ и ТСО, решение комплексных и расчетно-графических задач и др.

Рубежный рейтинг - результат рубежного (промежуточного) контроля по каждому модулю дисциплины, проводимого с целью оценки уровня знаний, умений и навыков студента по результатам изучения модуля. Оптимальные формы методы рубежного контроля: устные собеседования, письменные контрольные опросы, в т.ч. с использованием ПЭВМ и ТСО, результаты выполнения лабораторных и практических заданий. В качестве практических заданий могут выступать крупные части (этапы) курсовой работы или проекта, расчетно-графические задания, микропроекты т.п.

Выходной рейтинг *-* результат аттестации на окончательном этапе изучения дисциплины по итогам сдачи зачета, проводимого с целью проверки освоения информационно-теоретического компонента в целом и основ практической деятельности в частности. Оптимальные формы методы выходного контроля: письменные экзаменационные или контрольные работы, индивидуальные собеседования.

Творческий рейтинг *-* составная часть общего рейтинга дисциплины, представляет собой результат выполнения студентом индивидуального творческого задания различных уровней сложности.

рамках рейтинговой системы контроля успеваемости студентов, семестровая составляющая балльной оценки по дисциплине формируется при наборе заданной в программе дисциплины суммы баллов, получаемых студентом при текущем контроле в процессе освоения модулей учебной дисциплины в течение семестра.

Итоговая оценка /зачёта/ компетенций студента осуществляется путём автоматического перевода баллов общего рейтинга в стандартные оценки.

Максимальная сумма рейтинговых баллов по учебной дисциплине составляет 100 баллов.

Оценка «зачтено» ставится в том случае, если итоговый рейтинг студента составил 60 и более.

Оценка «не зачтено» ставится в том случае, если итоговый рейтинг студента составил менее 60 баллов.

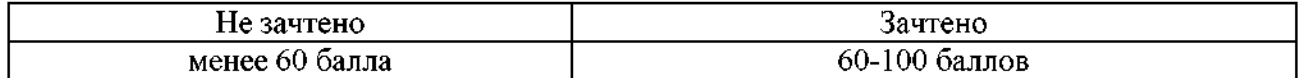